## **ВИЩИЙ НАВЧАЛЬНИЙ ЗАКЛАД УКООПСПІЛКИ «ПОЛТАВСЬКИЙ УНІВЕРСИТЕТ ЕКОНОМІКИ І ТОРГІВЛІ»**

## НАВЧАЛЬНО-НАУКОВИЙ ІНСТИТУТ БІЗНЕСУ ТА СУЧАСНИХ ТЕХНОЛОГІЙ

# ФОРМА НАВЧАННЯ ЗАОЧНА КАФЕДРА МАТЕМАТИЧНОГО МОДЕЛЮВАННЯ ТА СОЦІАЛЬНОЇ ІНФОРМАТИКИ

## **Допускається до захисту**

Завідувач кафедри \_\_\_\_\_\_\_\_\_\_\_ О.О. Ємець (підпис)

 $\kappa$   $\gg$  2021 p.

## **ПОЯСНЮВАЛЬНА ЗАПИСКА ДО БАКАЛАВРСЬКОЇ РОБОТИ**

## **на тему ПРОГРАМНА РЕАЛІЗАЦІЯ ТА АЛГОРИТМІЗАЦІЯ ТРЕНАЖЕРА ДИСТАНЦІЙНОГО НАВЧАЛЬНОГО КУРСУ «МАТЕМАТИЧНИЙ АНАЛІЗ» З ТЕМИ «ОБЧИСЛЮВАННЯ ГРАНИЦЬ ФУНКЦІЇ ОДНІЄЇ ЗМІННОЇ»**

**зі спеціальності 122 «Комп'ютерні науки та інформаційні технології»**

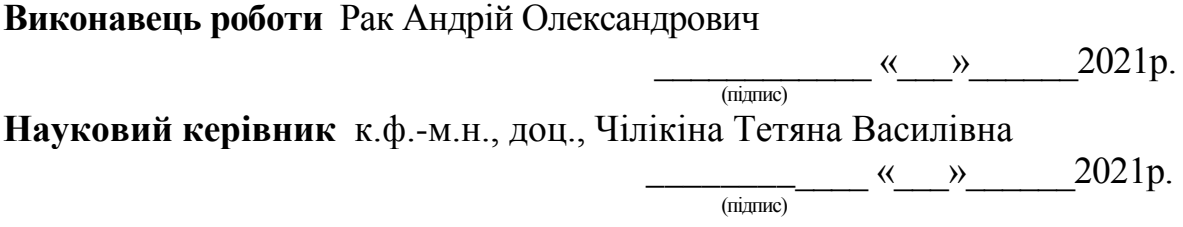

**ПОЛТАВА 2021 р.** 

# **ЗМІСТ**

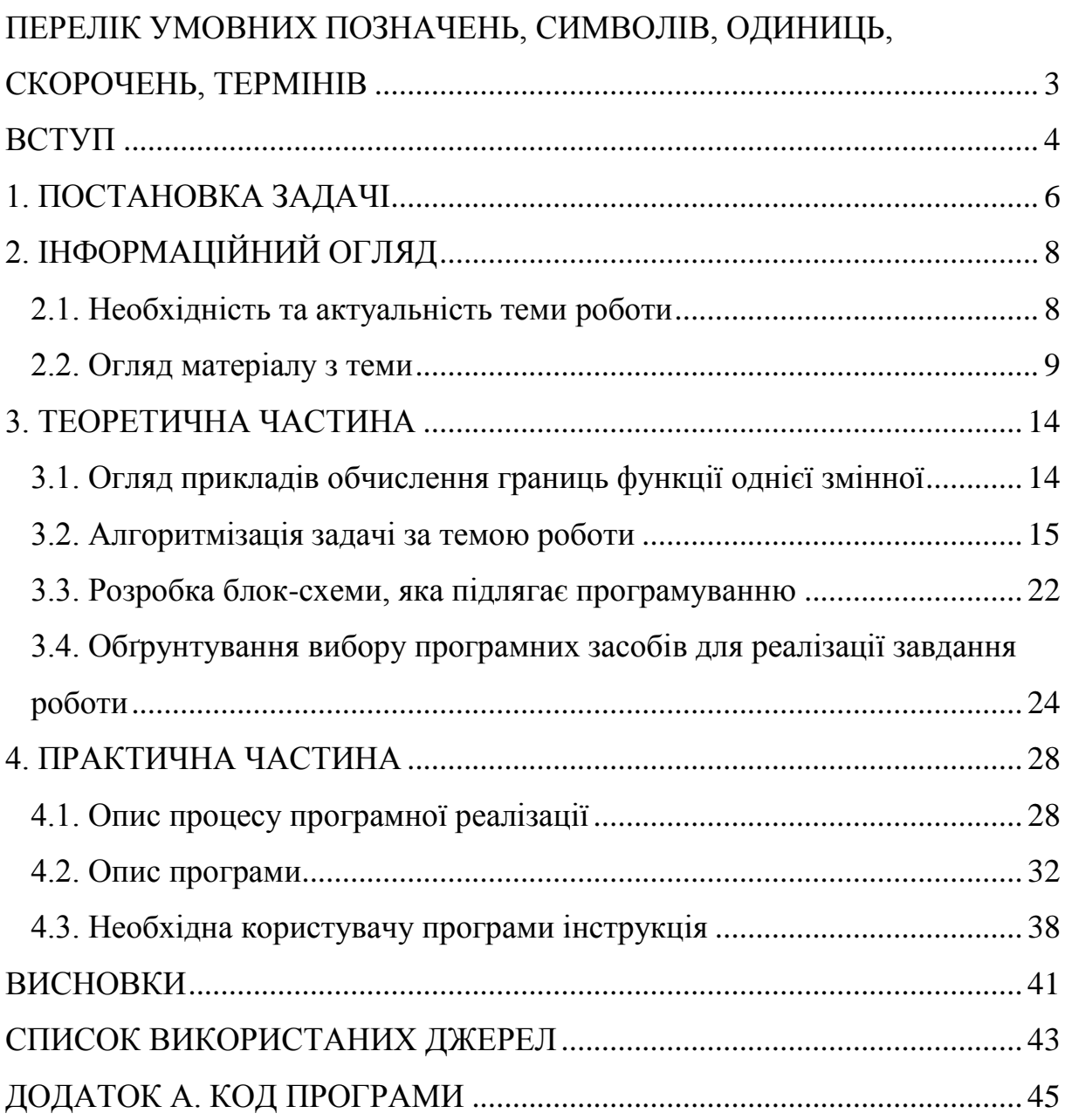

# <span id="page-2-0"></span>**ПЕРЕЛІК УМОВНИХ ПОЗНАЧЕНЬ, СИМВОЛІВ, ОДИНИЦЬ, СКОРОЧЕНЬ, ТЕРМІНІВ**

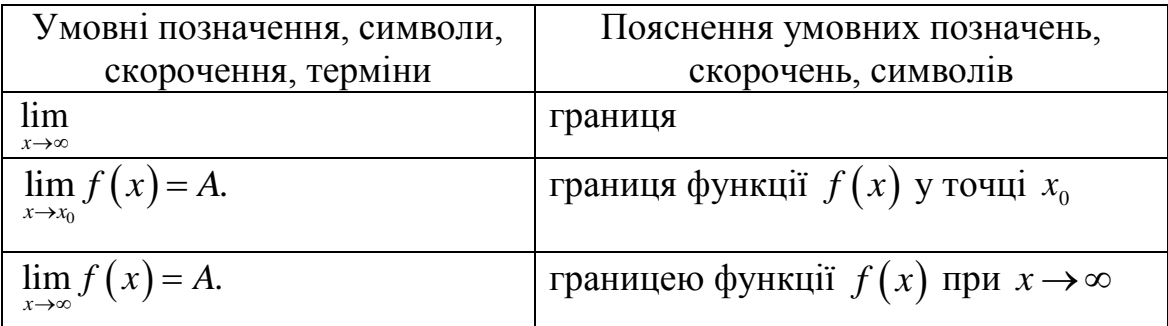

#### **ВСТУП**

<span id="page-3-0"></span>Еволюція інформаційно-комунікаційних технологій, інформатизація суспільства, зміна способів розповсюдження та застосування інформації значно впливають на процес навчання. Одним із сучасних засобів реалізації процесу навчання на основі інформаційно-комунікаційних технологій є дистанційна освіта. Дистанційні форми і методи навчання сприяють індивідуалізації процесу професійної підготовки майбутніх фахівців, збільшують обсяг самостійної роботи, формують інформаційну культуру, наштовхують на використання інноваційних засобів знаходження та використання інформації.

Основу навчального процесу при використанні інформаційноосвітнього середовища складає цілеспрямована і контрольована інтенсивна самостійна робота здобувача вищої освіти, котрий може навчатися в зручному для себе місці, за індивідуальним розкладом, маючи при собі комплект спеціальних засобів навчання і погоджену можливість зв'язку з керівником навчального курсу.

Практика використання інформаційних технологій в навчальному процесі засвідчує, що вони як форми традиційної взаємодії («викладач – студент») змінюються, оскільки, по-перше, вводиться новий засіб навчання, який стає необхідним зв'язуючим елементом процесу. Це теж система, але у взаємозв'язку «студент – комп'ютер – викладач».

Використання інформаційно-освітнього середовища у ВНЗ забезпечує інформаційну насиченість та гнучкість методів навчання з використанням інформаційних технологій.

Метою роботи є алгоритмізація та програмна реалізація тренажера дистанційного навчального курсу «Математичний аналіз» з теми «Обчислювання границь функції однієї змінної».

Об'єктом розробки є елементи тренажера з теми «Обчислення границь функції однієї змінної».

Предмет розробки – тренажер з дисципліни.

Головне завдання – створити алгоритм тренажера з теми «Обчислення границь функції однієї змінної» та його програмну реалізацію.

Перелік використаних методів – мова програмування Java, середовище розробки NetBeans.

Робота складається з чотирьох розділів. У першому розділі розглянуто постановку задачі. У другому розділі описано необхідність та актуальність теми роботи, огляд матеріалу з теми. У третьому розділі описано огляд прикладів обчислення границь функції однієї змінної, алгоритмізацію задачі за темою роботи, розробку блок-схеми, яка підлягає програмуванню, обґрунтування вибору програмних засобів для реалізації завдання роботи. У четвертому розділі – вказано опис процесу програмної реалізації, опис програми, необхідну користувачу програми інструкцію.

Обсяг пояснювальної записки: 51 стор., в т.ч. основна частина - 37 стор., джерела - 9 назв.

### **1. ПОСТАНОВКА ЗАДАЧІ**

<span id="page-5-0"></span>Основу навчального процесу при використанні інформаційноосвітнього середовища складає цілеспрямована і контрольована інтенсивна самостійна робота здобувача вищої освіти, котрий може навчатися в зручному для себе місці, за індивідуальним розкладом, маючи при собі комплект спеціальних засобів навчання і погоджену можливість зв'язку з керівником навчального курсу.

Практика використання інформаційних технологій в навчальному процесі засвідчує, що вони як форми традиційної взаємодії («викладач – студент») змінюються, оскільки, по-перше, вводиться новий засіб навчання, який стає необхідним зв'язуючим елементом процесу. Це теж система, але у взаємозв'язку «студент – комп'ютер – викладач».

Використання інформаційно-освітнього середовища у ВНЗ забезпечує інформаційну насиченість та гнучкість методів навчання з використанням інформаційних технологій.

Важливими освітніми та інформаційно-методичними ресурсами інформаційно-освітнього середовища сучасного ВНЗ можуть бути:

веб-сайт або портал ВНЗ;

 структурована медіатека – тематична колекція фото-, відео-, аудіоматеріалів, веб-ресурсів, друкованої продукції, що забезпечує максимальну візуалізацію навчально-виховної, науково-методичної діяльності закладу, задовольняє інтереси реальних і потенційних споживачів освітніх послуг щодо змісту освітньої діяльності ВНЗ;

 віртуальна бібліотека – електронна бібліотека з навчальною, навчально-методичною, методичною літературою, каталогами інших електронних бібліотек;

 дистанційні навчальні курси або їх елементи як форма організації і реалізації освітньої діяльності та самоосвіти студентів із використанням інформаційно-комунікаційних технологій.

Отриманий освітній ресурс у вигляді комп'ютерних тестів постійно зростає, тому дистанційне тестування є невід'ємною частиною навчального процесу та додатковим засобом безперервного контролю знань здобувачів вищої освіти.

Використання тестування в порівнянні з іншими засобами контролю має низку таких переваг:

універсальне охоплення всіх стадій процесу навчання;

 висока ступінь об'єктивності і, як наслідок, позитивний стимулюючий вплив на навчальну діяльність здобувачів;

 можливість його використання не тільки для контролю знань, умінь і навичок, але й для підвищення якості професійної підготовки здобувачів у цілому.

Тому при розробці тренажера планується спочатку оцінити знання студента з теми. Потім він може приступити до розв'язування прикладів.

Пропонується коротке тестування з таких питань:

1. Означення функції в точці за Гейне й за Коші;

2. Односторонні границі;

3. Границя функції на нескінченності;

4. Теореми про границі функцій.

Якщо відповідь правильна, то має відбуватися перехід до наступного кроку. В іншому разі з'являється відповідне повідомлення.

Розв'язування прикладів має здійснюватися подібним чином: виводиться: «Обчисліть (*приклад*)».

Аналогічно попередньому при правильній відповіді має відбуватися перехід до наступного кроку. В іншому разі повинен з'являтися процес розв'язку.

Також після проходження одного з блоків необхідно надати можливість перейти до іншого або розпочати знову.

## **2. ІНФОРМАЦІЙНИЙ ОГЛЯД**

### **2.1. Необхідність та актуальність теми роботи**

<span id="page-7-1"></span><span id="page-7-0"></span>В сучасних умовах існує потреба отримання вищої освіти дистанційно, що викликано необхідністю навчатися без відриву від виробництва, отримання освіти людьми з обмеженими можливостями та тими, що перебувають за кордоном або у місцях позбавлення волі. Таку можливість надає дистанційне навчання, яке здійснюється завдяки інформаційно-освітнім технологіям і системам комунікації [2].

Дистанційна форма навчання має ряд беззаперечних переваг. Зокрема, здобувач вищої освіти може навчатися у зручний для нього час, звичному оточення та у відносно автономному темпі. Варто врахувати також і нижчу вартість такого навчання, оскільки відпадає потреба в оренді приміщень, оплаті значної кількості персоналу та економію часу [3].

Проте, система дистанційного навчання має і недоліки. По-перше, для успішної корекції навчання та адекватного оцінювання важливо мати безпосередній контакт із здобувачем. Крім того, неможливо точно перевірити, чи саме та людина працює, виконує завдання чи це робить хтось інший. Тому остаточний контроль якості знань все ж таки проводиться на очній сесії. Крім того, не у всіх населених пунктах є можливість доступу до мережі Інтернет- звязку. І найголовніше, при дистанційному навчанні втрачається безпосередній контакт між викладачем та студентом [4]. При тривалому дистанційному навчанні студент перестає правильно формулювати свої думки, висловлюватись та проводити дискусійне обговорення. Разом з тим, така форма навчання потребує свідомого і мотивованого підходу до отримання освіти. Можливість навчатися у зручний час може перетворитися не на систематичне навчання, а на постійну прокрастинацію цього виду діяльності. Саме тому дистанційна форма потребує особливої самоорганізованості та вміння розрахувати свій час.

За умови дистанційного навчання активна роль викладача не зменшується, оскільки він має визначити рівень знань здобувача, та прийняти рішення щодо коригування програми навчання з тим, щоб домогтися найкращого засвоєння пройденого матеріалу.

За потреби студент може отримати консультативну допомогу викладача, спілкуючись з ним в онлайн режимі, безпосередньо використовуючи інтернет як засіб зв'язку (web-чат, IRC, ICQ, інтерактивне TV, web-телефонію, Telnet).

Елементи дистанційного навчання все більше застосовуються в навчальних курсах дисциплін.

Отже, на сьогоднішній день дистанційна освіта розвивається, удосконалюється та охоплює різні групи населення, адже для сучасної економіки - «економіки знань» притаманна парадигма навчатися протягом всього життя.

### **2.2. Огляд матеріалу з теми**

<span id="page-8-0"></span>Нехай функція  $f(x)$  визначена на множині X і точка  $x \in \mathfrak{e}$ граничною точкою множини *X* . Виберемо із *X* послідовність точок, відмінних від  $x_0: x_1, x_2, ..., x_n, ...,$  збіжну до  $x_0$ . Значення функції в точках цієї послідовності також утворюють числову послідовність  $f(x_1), f(x_2), ..., f(x_n),...$ 

**Означення границі функції за Гейне.** Число *A* називається  $z$ раницею функції  $f(x)$  у точці  $x_{0}$  ( або при  $x$   $\rightarrow$   $x_{0}$ ), якщо для будь-якої збіжної до  $x_0$  послідовності значень аргументу  $x$ , відмінних від  $x_0$ , відповідна послідовність значень функції збігається до числа *A*.

Символічно це записують так:

$$
\lim_{x\to x_0} f(x) = A.
$$

**Означення границі функції за Коші.** Нехай функція  $f(x)$ визначена в деякому околі точки  $x_0$ , крім, можливо, самої точки  $x_0$ . Число *A* називається границею функції  $f(x)$  у точці  $x_{\text{o}}$ , якщо для довільного числа  $\varepsilon > 0$  існує число  $\delta > 0$  таке, що нерівність  $|f(x)-A| < \varepsilon$ виконується для всіх  $x$ , що задовольняють умову  $|x-x_0| < \delta, x \neq x_0$ .

Означення границі функції за Гейне і за Коші еквівалентні.

Дійсно, нехай  $A = \lim_{x \to x_0} f(x)$  $A = \lim_{x \to x_0} f(x)$  згідно з Гейне. Покажемо, що в цьому випадку для довільного числа  $\varepsilon > 0$  існує число  $\delta > 0$  таке, що нерівність  $f(x) - A < \varepsilon$  виконується для всіх  $x$  , що задовольняють умову  $|x-x_0| < \delta, x \neq x_0$ , тобто що  $A = \lim_{x \to x_0} f(x)$  $A = \lim_{x \to x_0} f(x)$  згідно з означенням Коші.

Припустимо протилежне. Нехай існує  $\varepsilon_0$  таке, що для довільного  $\delta$ <0 існує точка, для якої з умови випливає нерівність  $|f(x)-A| \geq \varepsilon$ .

Розглянемо послідовність  $\{\delta_n\}$ , де 1 *n n*  $\delta_n = \frac{1}{n}$ . Виберемо точки  $x_n$  такі, що

 $x_n - x_0 < \delta_n, x \neq x_0$  i  $|f(x_n) - A| \geq \varepsilon_0$ .

Оскільки  $\lim_{n \to \infty} \delta_n = \lim_{n \to \infty} \frac{1}{n} = 0$  $lim_{n\to\infty}$   $\sum_{n=1}^{n} n$  $\delta$  $\lim_{n \to \infty} \delta_n = \lim_{n \to \infty} \frac{1}{n} = 0$ , to  $\lim_{n \to \infty} x_n = x_0$ , ane  $A \neq \lim_{n \to \infty} f(x_n)$ ,  $\lim_{n \to \infty} f(x_n)$ суперечить умові, тобто що  $A = \lim_{n \to \infty} f(x_n)$  згідно з Гейне.

Нехай тепер  $A = \lim_{x \to x_0} f(x)$  $A = \lim_{x \to x_0} f(x)$  згідно з Коші. Покажемо, що  $A = \lim_{x \to x_0} f(x)$  $A = \lim_{x \to x_0} f(x)$ і згідно з Гейне.

Отже, нехай для будь-якого  $\varepsilon > 0$  існує число  $\delta > 0$  таке, що із нерівності  $|x-x_0| < \delta$ ,  $x \neq x_0$  випливає нерівність  $|f(x)-A| < \varepsilon$ . Виберемо довільну послідовність точок  $x_1, x_2, ..., x_n, ...,$  збіжну до  $x_0(x_n \neq x_0)$ . Тоді для значення  $\delta$  > 0, відповідного  $\varepsilon$ , знайдеться такий номер N, що для всіх

 $n$  >  $N$  виконуватимуться нерівності  $|x_n - x_0| < \delta$  і разом із тим  $|f(x) - A| < \varepsilon$ . Оскільки вибір  $\varepsilon > 0$  був довільним, то це означає, що для довільної послідовності  $\{x_n\}$  із умови  $x_n \to x_0$  випливає умова  $f(x_n) \to A$ , тобто що  $\inf_{x\to 0} (x)$  $A = \lim_{x \to x_0} f(x)$  за Гейне.

Еквівалентність означень границі функції за Гейне і за Коші дає можливість використовувати будь-яке із них залежно від того, яке є більш зручним для розв'язування тієї чи іншої задачі.

Число A називається *границею функції ƒ*(*x*) у точці  $x_{\rm o}$  справа **(***зліва***)**, якщо для будь-якої збіжної до 0 *x* послідовності *xn* , елементи якої більші (менші)  $x_0$ , відповідна послідовність  $\{f(x_n)\}\$ збігається до числа *A*.

Символічно це записують так:

$$
\lim_{x \to x_0+0} f(x) = A \Biggl( \lim_{x \to x_0-0} f(x) = A \Biggr).
$$

Можна дати рівносильне означення односторонніх границь функції "в термінах  $\varepsilon - \delta$ ".

Число A називається границею функції  $f(x)$  у точці  $x_0$  справа (зліва), якщо для довільного числа  $\varepsilon > 0$  існує таке  $\delta > 0$ , що для всіх  $x$ , (злива), якщо для довливного числа  $\varepsilon > 0$  ichye take  $\sigma > 0$ , що для всіх *x*,<br>які задовольняють умову  $x_0 < x < x_0 + \delta (x_0 - \delta < x < x_0)$ , виконується нерівність  $|f(x)-A| < \varepsilon$ .

**Теорема 1.1.** Функція  $f(x)$  має в точці  $x_0$  границю тоді й тільки тоді, коли в цій точці існує як права, так і ліва границя та ці границі рівні між собою. У цьому випадку границя функції дорівнює одностороннім границям.

Число A називається границею функції  $f(x)$  при  $x \rightarrow \infty$  , якщо для будь-якої нескінченно великої послідовності *xn* значень аргументу відповідна послідовність  $\{f(x_{n})\}$  значень функції збігається до числа A.

Символічно це записують так:

$$
\lim_{x\to\infty}f\left(x\right)=A.
$$

Число A називається границею функції  $f(x)$  при  $x \rightarrow +\infty$  $(x \rightarrow -\infty)$ , якщо для будь-якої нескінченно великої послідовності *xn* , елементи якої додатні (від'ємні), відповідна послідовність  $\{f\big(x_{_{n}}\big)\}$  значень функції збігається до числа *A*.

Символічно це записують так:

$$
\lim_{x \to +\infty} f(x) = A \left( \lim_{x \to -\infty} f(x) = A \right).
$$

Можна дати означення "в термінах  $\varepsilon - \delta$ ", рівносильні наведеним вище [5].

**Теорема 1.2.** Якщо функція  $f(x)$  має границю в точці  $x_0$ , то ця границя єдина.

**Теорема 1.3.** Якщо функції  $f(x)$  і  $\varphi(x)$  мають у точці  $x_0$  границі, то

$$
\text{A.} \quad \text{A.} \quad \text{B.} \quad \text{B.} \quad \text{B.} \quad \text{C.} \quad \text{C.} \quad \text{D.} \quad \text{D.} \quad
$$

також мають границі, причому

HHIII, TPHYOMY  
\n
$$
\lim_{x\to 0} (f(x) \pm \varphi(x)) = \lim_{x\to 0} f(x) \pm \lim_{x\to 0} \varphi(x); (5.1)
$$
\n
$$
\lim_{x\to 0} (f(x) \cdot \varphi(x)) = \lim_{x\to 0} f(x) \cdot \lim_{x\to 0} \varphi(x); (5.2)
$$
\n
$$
\lim_{x\to 0} \frac{f(x)}{\varphi(x)} = \frac{\lim_{x\to 0} f(x)}{\lim_{x\to 0} \varphi(x)}, (5.3)
$$

Доведення. Нехай послідовність  $\{x_n\}$   $(x_n \neq x_0)$  – довільна збіжна до  $x_0$  послідовність значень аргументу функцій  $f(x)$  і  $\varphi(x)$ . Тоді відповідні послідовності  $\{f(x_n)\}\$ і  $\{\varphi(x_n)\}\$ збіжні й за властивостями збіжних послідовностей

$$
\lim_{n\to\infty} (f(x_n) \pm \varphi(x_n)) = \lim_{n\to\infty} f(x_n) \pm \lim_{n\to\infty} \varphi(x_n);
$$

$$
\lim_{n \to \infty} \left( f(x_n) \cdot \varphi(x_n) \right) = \lim_{n \to \infty} f(x_n) \cdot \lim_{n \to \infty} \varphi(x_n);
$$

$$
\lim_{n \to \infty} \frac{f(x_n)}{\varphi(x_n)} = \frac{\lim_{n \to \infty} f(x_n)}{\lim_{n \to \infty} \varphi(x_n)} \text{ are } \lim_{n \to \infty} \varphi(x_n) \neq 0.
$$

Отже, згідно з означенням границі функції мають місце співвідношення 1.1-1.3.

**Теорема 1.4.** Нехай функції  $f(x)$  і  $\varphi(x)$ , визначені в деякому околі точки  $x_0$ , крім, можливо, самої точки  $x_0$ , мають у точці  $x_0$  границі, й такі, що в околі точки  $x_0$   $f(x) \le \varphi(x)$ . Тоді

$$
\lim_{x\to x_0} f(x) \leq \lim_{x\to x_0} \varphi(x).
$$

 $\bm{Hacni}$ док. Якщо в деякому околі  $x_0$ , крім, можливо, самої точки  $x_0$ , виконується нерівність  $f(x) \le 0$   $(f(x) \ge 0)$  і функція  $f(x)$  у точці  $x_0$  має границю, то

$$
\lim_{x\to x_0} f(x) \le 0 \left( \lim_{x\to x_0} f(x) \ge 0 \right).
$$

**Теорема 1.5.** Нехай функції  $f(x), \varphi(x), g(x)$  визначені в деякому околі точки  $x_0$ , крім, можливо, самої точки  $x_0$ , функції  $f(x)$ ,  $g(x)$  мають у точці  $x_0$  границю, рівну A, тобто  $\lim_{x \to a} f(x) = \lim_{x \to a} g(x)$  $\lim_{x \to x_0} f(x) = \lim_{x \to x_0} g(x) = A$ . Нехай, крім того, виконується нерівність  $f(x){\leq}\varphi(x){\leq} g(x)$ . Тоді функція у точці  $x_{_0}$ має границю, рівну *A* , тобто

$$
\lim_{x\to x_0}\varphi(x)=A.
$$

*Зауваження.* Наведені вище теореми про границі мають місце і для BИПАДКІВ  $x \rightarrow \infty$ ,  $x \rightarrow +\infty$ ,  $x \rightarrow -\infty$  [6].

## **3. ТЕОРЕТИЧНА ЧАСТИНА**

# <span id="page-13-1"></span><span id="page-13-0"></span>**3.1. Огляд прикладів обчислення границь функції однієї змінної**

Byro postnamy to rati приклади:

\n1. 
$$
\lim_{x \to 3} \left( x^{2} - 7x + 4 \right) = 3^{2} - 7 \cdot 3 + 4 = -8.
$$

\n2. 
$$
\lim_{x \to 3} \frac{x^{2} + x + 2}{x^{2} + 2x + 8} = \frac{3^{2} + 3 + 2}{3^{2} + 2 \cdot 3 + 8} = \frac{14}{23}.
$$

\n3. 
$$
\lim_{x \to 3} \frac{x^{2} - 5x + 6}{3x^{2} - 9x} = \frac{(x - 2) \cdot (x - 3)}{3x \cdot (x - 3)} = \lim_{x \to 3} \frac{x - 2}{3x} = \frac{3 - 2}{3 \cdot 3} = \frac{1}{9}.
$$
 [7]

\n4. 
$$
\lim_{x \to \infty} \frac{x^{4} + 2x + 1}{5x^{4} - 10x + 4} = \left[ \frac{\infty}{\infty} \right] = \lim_{x \to \infty} \frac{\frac{x^{4}}{5x^{4}} + \frac{2x}{x^{4}} + \frac{1}{x^{4}}}{\frac{1}{x^{4}} - \frac{10x}{x^{4}} + \frac{4}{x^{4}}} = \lim_{x \to \infty} \frac{\frac{1 + \frac{2}{x^{3}} + \frac{1}{x^{4}}}{5 - \frac{10}{x^{3}} + \frac{4}{x^{4}}}}{5 - \frac{10}{x^{3}} - \frac{4}{x^{4}}} = \frac{1 + 0 + 0}{5 - 0 + 0} = \frac{1}{5}.
$$

\n5. 
$$
\lim_{x \to 1} \frac{x^{3} - 2x^{2} + 6x - 5}{x^{2} - 1} = \left[ \frac{0}{0} \right] = \lim_{x \to 1} \frac{(x - 1)(x^{2} - x + 5)}{(x - 1)(x + 1)} = \frac{1}{5}.
$$

$$
= \lim_{x \to 1} \frac{x^2 - x + 5}{x + 1} = \frac{1 - 1 + 5}{1 + 1} = \frac{5}{2}
$$
  
\n6. 
$$
\lim_{x \to 5} \frac{\sqrt{x - 1} - 2}{x - 5} = \left[ \frac{0}{0} \right] = \lim_{x \to 5} \frac{(\sqrt{x - 1} - 2)(\sqrt{x - 1} + 2)}{(x - 5)(\sqrt{x - 1} + 2)} =
$$
  
\n
$$
= \lim_{x \to 5} \frac{x - 1 - 4}{(x - 5)(\sqrt{x - 1} + 2)} = \lim_{x \to 5} \frac{1}{\sqrt{x - 1} + 2} = \frac{1}{4}
$$
  
\n7. 
$$
\lim_{x \to 1} \left( \frac{1}{1 - x} - \frac{2}{1 - x^2} \right) = \left[ \infty - \infty \right] = \lim_{x \to 1} \frac{1 + x - 2}{1 - x^2} = \lim_{x \to 1} \frac{x - 1}{1 - x^2} = \left[ \frac{0}{0} \right] =
$$
  
\n
$$
= \lim_{x \to 1} - \frac{x - 1}{(x - 1)(x + 1)} = \lim_{x \to 1} \frac{-1}{x + 1} = -\frac{1}{2}.
$$

8. 
$$
\lim_{x \to +\infty} (\sqrt{x^2 + 2x} - x) = [\infty - \infty] = \lim_{x \to +\infty} \frac{(\sqrt{x^2 + 2x} - x)(\sqrt{x^2 + 2x} + x)}{\sqrt{x^2 + 2x} + x} = \lim_{x \to +\infty} \frac{2x}{\sqrt{x^2 + 2x} + x} = \lim_{x \to +\infty} \frac{2x}{\sqrt{x^2 + 2x} + x} = \frac{\infty}{\infty} = \lim_{x \to +\infty} \frac{2x}{\sqrt{x^2 + \frac{2x}{x^2} + x}} = \lim_{x \to +\infty} \frac{2x}{\sqrt{x^2 + \frac{2x}{x^2} + x}} = \lim_{x \to +\infty} \frac{2x}{\sqrt{(\frac{1 + \frac{2}{x}}{x^2} + 1)}} = \frac{2}{1 + 1} = 1.5, 71
$$
  
\n9. 
$$
\lim_{x \to 0} \frac{\sqrt{1 + x} - 1}{\sqrt{3} + x} = \frac{2}{1 + 1} = 1.5, 71
$$
\n
$$
= \lim_{x \to 0} \frac{(\sqrt{1 + x} - 1)(\sqrt{1 + x} + 1)(\sqrt{3})(1 + x)^2 + \sqrt{3}(31 + x + 1)}{x^3 + x^2 + x^2} = \lim_{x \to 0} \frac{(\sqrt{1 + x} - 1)(\sqrt{1 + x} + 1)(\sqrt{3})(1 + x)^2 + \sqrt{3}(31 + x + 1)(\sqrt{1 + x} + 1)}{x^2 + x^3 + x^2} = \lim_{x \to 0} \frac{(1 + x - 1) \cdot 3}{(1 + x - 1) \cdot 2} = \lim_{x \to 0} \frac{x \cdot 3}{x \cdot 3} = \frac{3}{2}.
$$
  
\n10. 
$$
\lim_{x \to 0} \frac{\sin 5x}{4x} = \left(\frac{0}{0}\right) = \frac{1}{4} \lim_{x \to 0} \frac{5 \sin 5x}{5x} = \frac{5}{4} \lim_{x \to 0} \frac{\sin 5x}{5x} = \frac{5}{4} \cdot 1 = \frac{5}{4}.
$$
  
\n11. 
$$
\lim_{x \to 0} \frac{\cos 6x - \cos 2x}{x^2
$$

### **3.2. Алгоритмізація задачі за темою роботи**

<span id="page-14-0"></span>Тренажер поділено на два блоки: теоретичний і практичний. Вибір здійснюється на першому вікні після запуску програми. Також після проходження одного з блоків можна перейти до іншого або розпочати знову.

#### **Теоретичний блок**

**Крок 1**. На вікні виводиться: «**Означення границі функції за Гейне.** Число A називається границею функції  $f(x)$  у точці  $x_0$  (або при  $x \rightarrow x_0$ ), якщо ».

Варіанти відповіді:

- для довільного числа  $\varepsilon > 0$  існує число  $\delta > 0$  таке, що нерівність  $|f(x)-A| < \varepsilon$  виконується для всіх х , що задовольняють умову  $|x-x_0| < \delta, x \neq x_0$ .
- **•** для будь-якої збіжної до  $x_0$  послідовності значень аргументу  $x$ , відмінних від  $x_0$ , відповідна послідовність значень функції збігається до числа *A*.

Якщо вибрано другий варіант, то відповідь правильна і відбувається перехід до наступного кроку. В іншому разі з'являється відповідне повідомлення.

**Крок 2**. На вікні виводиться: «**Означення границі функції за Коші.** Нехай функція  $f(x)$  визначена в деякому околі точки  $x_0$ , крім, можливо, самої точки  $x_0$ . Число A називається границею функції  $f(x)$  у точці  $x_0$ , якщо ».

Варіанти відповіді:

- для довільного числа  $\varepsilon > 0$  існує число  $\delta > 0$  таке, що нерівність  $|f(x)-A| < \varepsilon$  виконується для всіх х , що задовольняють умову  $|x-x_0| < \delta, x \neq x_0$ .
- **•** для будь-якої збіжної до  $x_0$  послідовності значень аргументу  $x$ , відмінних від  $x_0$ , відповідна послідовність значень функції збігається до числа *A*.

Якщо вибрано перший варіант, то відповідь правильна і відбувається перехід до наступного кроку. В іншому разі з'являється відповідне повідомлення.

**Крок 3**. На вікні виводиться: «Число *A* називається *границею*   $\bm{p}$ ункції  $f(x)$  у точці  $x_{0}$  справа (зліва), якщо ».

Варіанти відповіді:

- для будь-якої збіжної до  $x_0$  послідовності  $\{x_n\}$ , елементи якої більші (менші)  $x_0$ , відповідна послідовність  $\{f(x_n)\}\$ збігається до числа *A*.
- **•** для будь-якої збіжної до  $x_0$  послідовності значень аргументу  $x$ , відмінних від  $x_0$ , відповідна послідовність значень функції збігається до числа *A*.

Якщо вибрано перший варіант, то відповідь правильна і відбувається перехід до наступного кроку. В іншому разі з'являється відповідне повідомлення.

**Крок 4**. На вікні виводиться: «Символічно це записують так: ». Варіанти відповіді:

 $\bullet$   $\lim f(x) = A.$ *x*  $f(x) = A$  $\rightarrow \infty$  $=$ 

• 
$$
\lim_{x \to \infty} f(x) = A \left[ \lim_{x \to x_0 + 0} f(x) = A \right].
$$
  
•  $\lim_{x \to x_0 + 0} f(x) = A \left[ \lim_{x \to x_0 - 0} f(x) = A \right].$ 

Якщо вибрано другий варіант, то відповідь правильна і відбувається перехід до наступного кроку. В іншому разі з'являється відповідне повідомлення.

**Крок 5**. На вікні виводиться: «Можна дати рівносильне означення односторонніх границь функції "в термінах  $\varepsilon - \delta$ ".

Число  $A$  називається границею функції  $f(x)$  у точці  $x_0$  справа (зліва), якщо ».

Варіанти відповіді:

- для будь-якої збіжної до  $x_0$  послідовності  $\{x_n\}$ , елементи якої більші (менші)  $x_0$ , відповідна послідовність  $\{f(x_n)\}\$ збігається до числа *A*.
- для довільного числа  $\varepsilon > 0$  існує таке  $\delta > 0$ , що для всіх *x*, які задовольняють  $\text{yMOBY}$   $x_0 < x < x_0 + \delta \left( x_0 - \delta < x < x_0 \right)$ , виконується нерівність  $\big|f\big(x\big) - A\big| < \varepsilon$  .

Якщо вибрано другий варіант, то відповідь правильна і відбувається перехід до наступного кроку. В іншому разі з'являється відповідне повідомлення.

**Крок 6**. На вікні виводиться: «Число *A* називається границею  $\phi$ ункції  $f(x)$  при  $x \rightarrow \infty$ , якщо».

Варіанти відповіді:

- для будь-якої нескінченно великої послідовності *xn* значень аргументу відповідна послідовність  $\{f(x_n)\}\$ значень функції збігається до числа *A*.
- для будь-якої нескінченно великої послідовності  $\{x_n\}$ , елементи якої додатні (від'ємні), відповідна послідовність  $\{f(x_n)\}\$ значень функції збігається до числа A.

Якщо вибрано перший варіант, то відповідь правильна і відбувається перехід до наступного кроку. В іншому разі з'являється відповідне повідомлення.

**Крок 7**. На вікні виводиться: «Символічно це записують так: ».

Варіанти відповіді:

- $\lim_{x \to \infty} f(x) = A \left( \lim_{x \to \infty} f(x) = A \right).$  $\lim_{x \to +\infty} f(x) = A \left( x \right)$  $f(x) = A \int \lim_{x \to 0} f(x) dx$  $\lim_{x \to \infty} f(x) = A \left( \lim_{x \to \infty} f(x) \right)$  $= A \left( \lim_{x \to -\infty} f(x) = A \right).$
- $\bullet$   $\lim f(x) = A.$ *x*  $f(x) = A$  $\rightarrow \infty$ =

Якщо вибрано другий варіант, то відповідь правильна і відбувається перехід до наступного кроку. В іншому разі з'являється відповідне повідомлення.

**Крок 8**. На вікні виводиться: «Число *A* називається границею функції  $f(x)$  при  $x \to +\infty$  $(x \to -\infty)$ , якщо».

Варіанти відповіді:

- для будь-якої нескінченно великої послідовності *xn* значень аргументу відповідна послідовність  $\{f(x_n)\}\$ значень функції збігається до числа *A*.
- для будь-якої нескінченно великої послідовності  $\{x_n\}$ , елементи якої додатні (від'ємні), відповідна послідовність  $\{f(x_n)\}\$ значень функції збігається до числа A.

Якщо вибрано другий варіант, то відповідь правильна і відбувається перехід до наступного кроку. В іншому разі з'являється відповідне повідомлення.

**Крок 9**. На вікні виводиться: «Символічно це записують так: ». Варіанти відповіді:

- $\lim_{x \to 0} f(x) = A \left( \lim_{x \to 0} f(x) = A \right).$  $\lim_{x \to +\infty} f(x) = A \left( x \right)$  $f(x) = A \int \lim_{x \to 0} f(x) dx$  $\lim_{x \to \infty} f(x) = A \left( \lim_{x \to \infty} f(x) \right)$  $= A \left( \lim_{x \to -\infty} f(x) = A \right).$
- $\bullet$   $\lim f(x) = A.$ *x*  $f(x) = A$  $\rightarrow \infty$  $=$

Якщо вибрано перший варіант, то відповідь правильна і відбувається перехід до практичного блоку. В іншому разі з'являється відповідне повідомлення.

### **Практичний блок**

**Крок 1**. На вікні виводиться: «Обчисліть  $\lim_{x \to 0} (x^2 - 7x + 4)$ » 3  $\lim_{x \to 7} (x^2 - 7x + 4)$ *x*  $x^2 - 7x$  $\rightarrow$  $-7x+4$ )».

Якщо вказано -8, то відповідь правильна і відбувається перехід до наступного кроку. В іншому разі з'являється розв'язок:

$$
\frac{\sin x}{x+3}(x^2-7x+4)=3^2-7\cdot 3+4=-8.
$$

**Крок 2**. На вікні виводиться: «Обчисліть 2  $\frac{1}{3}x^2$ 2 lim  $\lim_{x\to 3} x^2 + 2x + 8$  $x^2 + x$  $\frac{1}{2}$   $\frac{1}{2}$   $\frac{x^2}{2}$  + 2x  $+ x + 2$  $+2x+8$ ».

Якщо вказано 14/23, то відповідь правильна і відбувається перехід

до наступного кроку. В іншому разі з'являється розв'язок: 2 2 2 3 3 2 14 lim *x x* « 2 2 <sup>3</sup> *<sup>x</sup>* 2 8 3 2 3 8 <sup>23</sup> *x x* ». **Крок 3**. На вікні виводиться: «Обчисліть 2 2 3 5 6 lim *x x* ».

Якщо вказано 1/9, то відповідь правильна і відбувається перехід до наступного кроку. В іншому разі з'являється розв'язок:

 $\lim_{x\to 3}$  3x<sup>2</sup> - 9

 $\rightarrow 3$   $3x^2 - 9x$ 

 $\overline{a}$ 

$$
\lim_{x \to 3} \frac{x^2 - 5x + 6}{3x^2 - 9x} = \frac{(x - 2) \cdot (x - 3)}{3x \cdot (x - 3)} = \lim_{x \to 3} \frac{x - 2}{3x} = \frac{3 - 2}{3 \cdot 3} = \frac{1}{9} \text{ s.}
$$
\n
$$
\text{Kpok 4. Ha bikri bibaqurbeq: } \langle 0.05 \rangle \text{N, } \lim_{x \to \infty} \frac{x^4 + 2x + 1}{5x^4 - 10x + 4} \text{ s.}
$$

Якщо вказано 1/5, то відповідь правильна і відбувається перехід до пного кроку. В іншому разі з'являється розв'язок:<br>  $x^4 + 2x + 1$   $\begin{bmatrix} \infty \end{bmatrix}$   $\frac{x^4}{4} + \frac{2x}{4} + \frac{1}{4}$   $1 + \frac{2}{3} + \frac{1}{4}$ 

наступного кроку. В іншому разі з'являється розв'язок: <sup>4</sup> 4 4 4 3 4 *x x x x x x x* « 4 4 4 3 4 4 4 4 2 1 lim lim lim 10 4 5 10 4 5 10 4 <sup>5</sup> *x x x x x x x x x x x x* 

 $1 + 0 + 0$  1  $5 - 0 + 0$  5  $+0+0$  $=\frac{1+0+0}{5-0}=\frac{1}{5}$  $-0+0$ .».

> **Крок 5**. На вікні виводиться: «Обчисліть  $3 - 2x^2$  $\lim_{x\to 1} \frac{x^3 - 2x^2 + 6x - 5}{x^2 - 1}$  $\frac{x}{1}$   $x^2-1$  $x^3 - 2x^2 + 6x$  $\overrightarrow{y}$   $\overrightarrow{x}$  $-2x^2+6x-5$  $\overline{a}$ ».

Якщо вказано 5/2, то відповідь правильна і відбувається перехід до наступного кроку. В іншому разі з'являється розв'язок:

« <sup>2</sup> 3 2 2 1 1 2 6 5 0 1 5 lim lim *x x* 1 0 1 1 *x x x x x x x x x* 

$$
= \lim_{x \to 1} \frac{x^2 - x + 5}{x + 1} = \frac{1 - 1 + 5}{1 + 1} = \frac{5}{2} \nu.
$$

**Крок 6**. На вікні виводиться: «Обчисліть  $\lim_{x\to 5} \frac{\sqrt{x-1}-2}{x-5}$  $\frac{x}{1}$   $x-5$ *x*  $\overline{\rightarrow}$ <sup>5</sup> *x*  $\overline{-1}$  – 2  $\overline{a}$ ».

Якщо вказано 1/4, то відповідь правильна і відбувається перехід до

$$
\text{HacryHHO} \times \text{poky. B}\n \text{IHunomy pasi 3'BBJBETbC3 P03B'330K:}
$$
\n
$$
\text{with } \frac{\sqrt{x-1}-2}{x-5} = \left[ \frac{0}{0} \right] = \lim_{x \to 5} \frac{\left( \sqrt{x-1} - 2 \right) \left( \sqrt{x-1} + 2 \right)}{(x-5) \left( \sqrt{x-1} + 2 \right)} =
$$
\n
$$
= \lim_{x \to 5} \frac{x-1-4}{(x-5) \left( \sqrt{x-1} + 2 \right)} = \lim_{x \to 5} \frac{1}{\sqrt{x-1} + 2} = \frac{1}{4} \text{.}
$$
\n
$$
\text{Kpok 7. Ha BikH1 BUBOQHTbC3: } \text{AODQHTB1: } \lim_{x \to 1} \left( \frac{1}{1-x} - \frac{2}{1-x^2} \right) \text{.}
$$

наступного кроку. В іншому разі з'являється розв'язок: ильна 1 від()<br>cя розв'язок<br> $\frac{x-2}{x^2} = \lim_{x \to 1} \frac{x}{1}$ 

Якщо вказано -1/2, то відповідь правильна і відбувається перехід до  
\nнаступного короку. В іншому разі з'являється розв'язок:  
\n
$$
\alpha \lim_{x \to 1} \left( \frac{1}{1 - x} - \frac{2}{1 - x^2} \right) = \left[ \infty - \infty \right] = \lim_{x \to 1} \frac{1 + x - 2}{1 - x^2} = \lim_{x \to 1} \frac{x - 1}{1 - x^2} = \left[ \frac{0}{0} \right] =
$$
\n
$$
= \lim_{x \to 1} - \frac{x - 1}{(x - 1)(x + 1)} = \lim_{x \to 1} \frac{-1}{x + 1} = -\frac{1}{2}.
$$

**Крок 8**. На вікні виводиться: «Обчисліть  $\lim_{x\to+\infty} (\sqrt{x^2 + 2x} - x)$ ».

Якщо вказано 1, то відповідь правильна і відбувається перехід до<br>
пного кроку. В іншому разі з'являється розв'язок:<br>
«  $\lim (\sqrt{x^2 + 2x} - x) = [\infty - \infty] = \lim \frac{(\sqrt{x^2 + 2x} - x)(\sqrt{x^2 + 2x} + x)}{\sqrt{x^2 + 2x} + x}$ 

$$
\begin{aligned}\n\text{HacrynHoro kpcy. B intimony pasi 3'BBJBETb C3 p03B'330K:} \\
&\times \lim_{x \to +\infty} \left( \sqrt{x^2 + 2x} - x \right) = \left[ \infty - \infty \right] = \lim_{x \to +\infty} \frac{\left( \sqrt{x^2 + 2x} - x \right) \left( \sqrt{x^2 + 2x} + x \right)}{\sqrt{x^2 + 2x} + x} = \\
&= \lim_{x \to +\infty} \frac{x^2 + 2x - x^2}{\sqrt{x^2 + 2x} + x} = \lim_{x \to +\infty} \frac{2x}{\sqrt{x^2 + 2x} + x} = \left[ \frac{\infty}{\infty} \right] = \lim_{x \to +\infty} \frac{2x}{\sqrt{x^2 + \frac{2x}{x^2}} + x} = \\
&= \lim_{x \to +\infty} \frac{2x}{x \left( \sqrt{1 + \frac{2}{x}} + 1 \right)} = \frac{2}{1 + 1} = 1. \text{b.}\n\end{aligned}
$$

**Крок 9**. На вікні виводиться: «Обчисліть 0  $\lim \frac{\sqrt{1+x}-1}{\sqrt{1+x}}$  $\lim_{x\to 0} \frac{1}{\sqrt{3}}$  (3)1+x-1 *x*  $\rightarrow 0 \sqrt{(3)}$ 1 + x  $\frac{1}{x}$  -1  $\frac{x}{+x-1}$ "

Якщо вказано 3/2, то відповідь правильна і відбувається перехід до наступного кроку. В іншому разі з'являється розв'язок:

$$
\begin{aligned}\n&\times \lim_{x \to 0} \frac{\sqrt{1+x} - 1}{\sqrt{(3)}1+x-1} = \left(\frac{0}{0}\right) = \\
&= \lim_{x \to 0} \frac{\left(\sqrt{1+x} - 1\right)\left(\sqrt{1+x} + 1\right)\left(\sqrt{(3)}\left(1+x\right)^2 + \sqrt{(3)}1+x+1\right)}{x \to 0 \left(\sqrt{(3)}1+x-1\right)\left(\sqrt{(3)}\left(1+x\right)^2 + \sqrt{(3)}1+x+1\right)\left(\sqrt{1+x} + 1\right)} = \\
&= \lim_{x \to 0} \frac{\left(1+x-1\right) \cdot 3}{\left(1+x-1\right) \cdot 2} = \lim_{x \to 0} \frac{x \cdot 3}{x \cdot 2} = \frac{3}{2}.\n\end{aligned}
$$

**Крок 10**. На вікні виводиться: «Обчисліть 0  $\lim \frac{\sin 5}{1}$  $\lim_{x\to 0}$  4 *x*  $\Rightarrow 0$  4x ».

Якщо вказано 5/4, то відповідь правильна і відбувається перехід до наступного кроку. В іншому разі з'являється розв'язок: **EXECUTE:**  $X = \left(\frac{0}{0}\right) = \frac{1}{4} \lim_{x \to 0} \frac{5 \sin 5x}{5} = \frac{5}{4} \lim_{x \to 0} \frac{\sin 5x}{5}$ 

« 0 0 0 sin5 0 1 5sin5 5 sin5 5 5 lim lim lim 1 . *x x x* 4 0 4 5 4 5 4 4 *x x x* ». **Крок 11**. На вікні виводиться: «Обчисліть 2 0 cos6 cos2 lim *x x x x* ».

Якщо вказано -16, то відповідь правильна і відбувається перехід до

наступного кроку. В іншому разі з'являється розв'язок: cos6 cos 2 0 2sin 4 sin 2 lim lim *x x x x* 0 0 « 2 2 0 0 *x x* <sup>0</sup> *x x* sin 4 sin 2 sin 4 sin 2 2 lim 2 lim 4 2 16. 4 2 *x x x x x x x x x x* ».

## **3.3. Розробка блок-схеми, яка підлягає програмуванню**

<span id="page-21-0"></span>На рисунку 3.1 зображено блок-схему алгоритму теоретичного блоку.

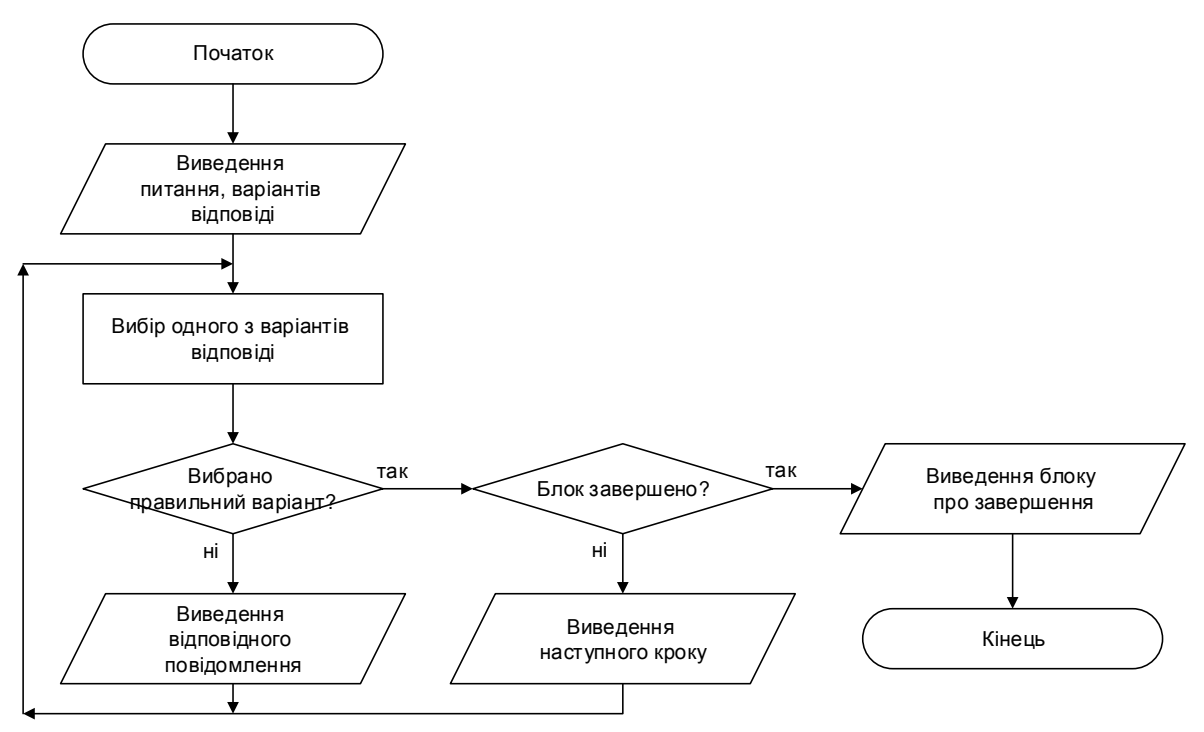

Рисунок 3.1 – Блок-схема алгоритму теоретичного блоку

На рисунку 3.2 зображено блок-схему алгоритму практичного блоку.

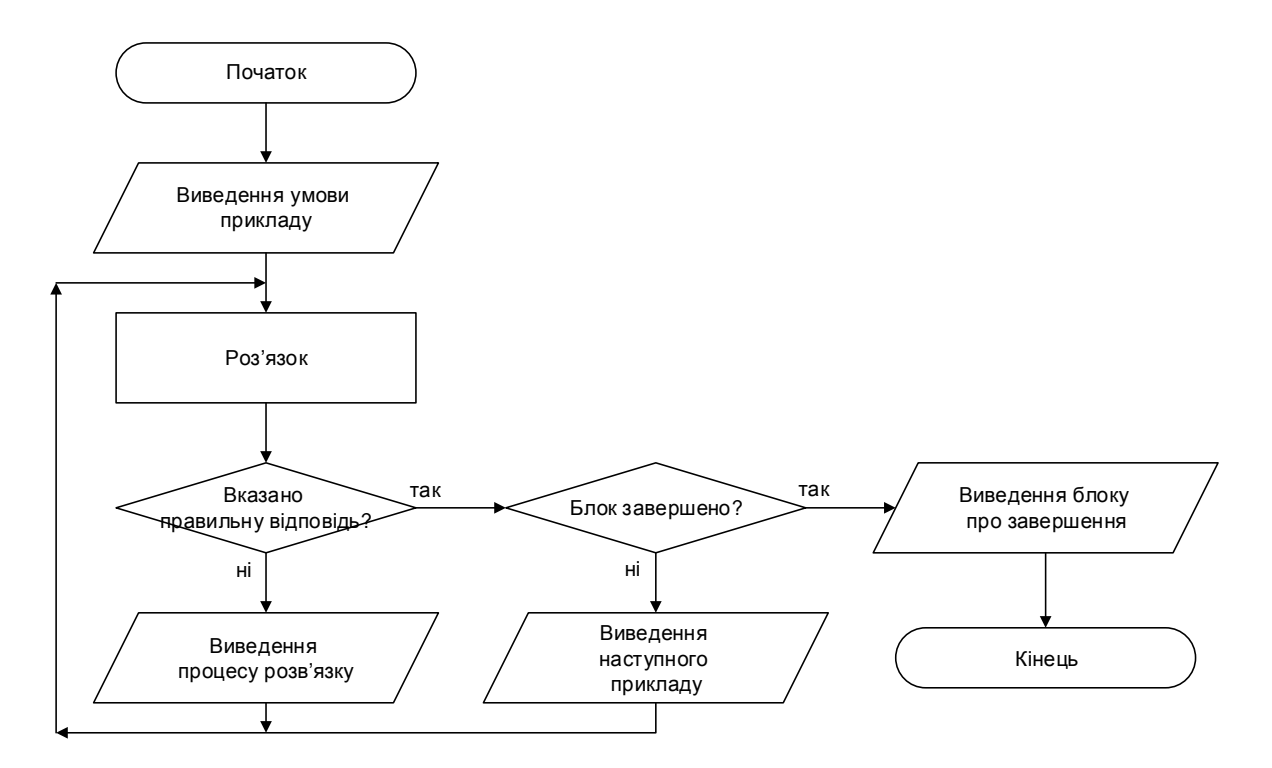

Рисунок 3.2 – Блок-схема алгоритму практичного блоку

# <span id="page-23-0"></span>**3.4. Обґрунтування вибору програмних засобів для реалізації завдання роботи**

Java (вимовляється «Джава») – одна із найбільш затребуваних на сьогоднішній день мов програмування, і одночасно – це стек технологій, які покривають весь процес створення сучасних додатків будь-якого спрямування та рівня складності.

Мова Java була розроблена компанією Sun Microsystems (перша офіційна версія Java 1.0 була випущена 26 серпня 1996 року). З 2010 року Java розробляється і підтримується компанією Oracle. Автором мови вважається співробітник компанії Sun Microsystems Джеймс Гослінг (James Gosling), який розробив її основи, створюючи мову для програмування побутових електронних пристроїв. Ця мова спочатку називалась Oak ( «Дуб»), але згодом стала універсальною мовою програмування та була перейменована в Java. Вважається, що сьогоднішня назва мови і технології Java походить від назви сорту кави.

Межі технології Java досить розмиті і весь час розширюються. Спочатку Java-технологія призначалася для програмування побутової електроніки і телефонів. Потім Java стала виконуватися в інтернетбраузерах – з'явилися аплети. Потім виявилося, що на Java можна створювати повноцінні програми. Їх графічні елементи стали оформляти у вигляді компонентів JavaBeans, з якими Java увійшла в світ розподілених систем і проміжного програмного забезпечення.

Наступним кроком стало програмування серверів – з'явилися сервлети і розподілені компоненти Enterprise Java Beans (EJB). Сервери повинні взаємодіяти з базами даних – тож з'явилась технологія JDBC (Java DataBase Connectivity). Перераховані технології виявилися вдалими і багато систем управління базами даних і навіть операційні системи включили Java в своє ядро, наприклад Oracle, Linux, MacOS X, AIX.

Таке швидке і широке поширення технології Java не в останню чергу пов'язано з тим, що вона використовує нову, спеціально створену мову програмування, яка так і називається – мова Java. Ця мова створена на базі мов Smalltalk, Pascal, C++ та ін., увібравши їх кращі, на думку творців, риси і відкинувши гірші. На цей рахунок є різні думки, але безперечно, що мова вийшла зручною для вивчення, написані на ній програми легко читати і відлагоджувати.

Java-код володіє всіма перевагами сучасної мови програмування:

 Простий – завдяки продуманому, простому і лаконічному синтаксису: почати розробку на Java легко, навіть для програмістівпочатківців (але комерційне використання Java вимагає багато знань і вміння працювати з великою кількістю технологій). Написання програм також спрощується за рахунок автоматичного управління пам'яттю і автоматичного збирання сміття.

 Інтерпретований – код виконується на віртуальній машині (JVM), що великою мірою визначає і наступні переваги.

 Переносний – повна незалежність байт-коду від операційної системи і устаткування, що дозволяє виконувати Java-додатки на будьякому пристрої, для якого існує JVM

 Надійний – виключені помилки, пов'язані з управлінням пам'яттю; проста і гнучка обробка виняткових ситуацій.

 Безпечний – виконання програми повністю контролюється JVM. Будь-які операції, які перевищують встановлені повноваження програми (наприклад, спроба несанкціонованого доступу до даних або з'єднання з іншим комп'ютером) викликають негайне переривання.

 Об'єктно-орієнтований – тобто застосовує всі переваги ООП та підтримує об'єктно- орієнтований цикл розробки.

 Високопродуктивний (питання швидкості роботи Java-програм детально розглядається далі).

 Багатопотоковий, розподілений – тобто ядро мови має вбудовані механізми паралельного виконання та синхронізації потоків.

 Активно розвивається – постійно додаються нові можливості, в тому числі на рівні стандарту мови. Наприклад, анотації були додані в стандарт синтаксису java 1.5, і з тих пір дуже активно використовуються і значно спрощують розробку. Також можливості мови Java в свій час розширювалися за рахунок додавання параметричної типізації, лямбдавиразів і багато чого іншого.

Недоліки концепції віртуальної машини:

За рахунок виконання байт-коду віртуальною машиною знижується продуктивність програм і алгоритмів. За даними сайту shootout.alioth.debian.org, для семи різних задач час виконання алгоритму на Java в середньому в півтора-два рази більший, ніж час виконання того ж алгоритму на C/C ++. В деяких випадках Java-код виконується швидше, а в окремих випадках – до 7 разів повільніше. З іншого боку, в більшості з тестів споживання пам'яті Java-машиною було в 10-30 разів більше, ніж програмою на C/C ++. Також примітним є дослідження, проведене компанією Google, згідно з яким відзначається істотно нижча продуктивність і більше споживання пам'яті в тестових прикладах на Java в порівнянні з аналогічними програмами на C++.

За останні роки проведена велика робота, щоб звести до мінімуму проблеми продуктивності Java. Зокрема, були зроблені такі удосконалення:

 Застосування JIT-технології – тобто трансляції байт-коду в машинний код безпосередньо під час роботи програми з можливістю збереження версій класу в машинному коді. Наприклад, в циклах JVM інтерпретує повторювані ділянки коду тільки один раз, а при повторному зверненні до них просто виконує готові машинні команди.

 У стандартних бібліотеках Java широко використовується платформо-залежний код (native-код). Це означає, що стандартні функції Java реалізовані найбільш оптимальним чином і максимально використовують можливості API кожної конкретної ОС.

 Оптимізація віртуальної машини Java, яка полягає у вдосконаленні роботи самого інтерпретатора JVM з метою зменшити використання пам'яті та підвищити швидкість перетворення байт-коду на машинні команди.

 У стандартних бібліотеках Java широко використовується переносний залежний код (native-код). Це означає, що стандартні функції Java реалізовані найбільш оптимальним чином і максимально використовують можливості API кожної конкретної ОС.

 Розробляються апаратні засоби, що забезпечують прискорену обробку байт-кодів. Наприклад, фірма SUN Microsystems випустила мікропроцесори PicoJava, що працюють на системі команд JVM і безпосередньо виконують байт-коди. Компанія Oracle пропонує потужні сервери, засновані на java-процесорах. Є і Java-процесори інших фірм. Сюди ж відноситься технологія Jazelle, яка прискорює виконання байткодів і підтримується деякими процесорами фірми ARM [8].

### **4. ПРАКТИЧНА ЧАСТИНА**

### **4.1. Опис процесу програмної реалізації**

<span id="page-27-1"></span><span id="page-27-0"></span>Першим чином підключено бібліотеку CardLayout для перемикання панелей, в яких встановлено карткове розміщення.

import java.awt.CardLayout;

Також для написів з поясненнями розв'язку та повідомлення про помилку було виключено їх видимість.

> jLabel31.setVisible(false); jLabel34.setVisible(false); jLabel36.setVisible(false); jLabel38.setVisible(false); jLabel40.setVisible(false); jLabel42.setVisible(false); jLabel44.setVisible(false); jLabel46.setVisible(false); jLabel51.setVisible(false); jLabel53.setVisible(false); jLabel55.setVisible(false); jLabel57.setVisible(false);

Було створено додаткові функції для перемикання між кроками алгоритму. Так ShowTSteps () відображає теоретичне завдання відповідно поточному кроці. Після останнього виводиться блок про завершення.

```
 private void ShowTSteps () {
```

```
if(step>9) {
```

```
 CardLayout cl =(CardLayout) Panel1.getLayout();
```

```
 cl.show(Panel1, "end");
```

```
 } else {
        CardLayout cl =(CardLayout) TSteps.getLayout();
        cl.show(TSteps, "tstep"+step);
      }
   }
Аналогічно для практичного блоку створено ShowPSteps().
   private void ShowPSteps () {
    if(step>11) {
        CardLayout cl =(CardLayout) Panel1.getLayout();
        cl.show(Panel1, "end");
      } else {
        CardLayout cl =(CardLayout) PSteps.getLayout();
```

```
 cl.show(PSteps, "pstep"+step);
   }
 }
```
Для роботи кнопок було розроблено на кожну відповідну подію. Так TButton1ActionPerformed відповідає переходу до теоретичного блоку, а PButton1ActionPerformed – до практичного.

 private void TButton1ActionPerformed(java.awt.event.ActionEvent evt) {

```
 CardLayout cl =(CardLayout) Panel1.getLayout();
 cl.show(Panel1, "theory");
 cl =(CardLayout) TSteps.getLayout();
 cl.show(TSteps, "tstep1");
```
}

 private void PButton1ActionPerformed(java.awt.event.ActionEvent evt) {

```
 CardLayout cl =(CardLayout) Panel1.getLayout();
   cl.show(Panel1, "practice");
   cl =(CardLayout) PSteps.getLayout();
   cl.show(PSteps, "pstep1");
 }
```
Аналогічним чином працюють події при натисненні кнопок на блоці із завершенням TButton2ActionPerformed і PButton2ActionPerformed. Однак, вони також очищують всі раніше надані відповіді чи вказані розв'язки.

 private void TButton2ActionPerformed(java.awt.event.ActionEvent evt) CardLayout cl =(CardLayout) Panel1.getLayout(); cl.show(Panel1, "theory"); step  $= 1$ ; buttonGroup1.clearSelection(); cl =(CardLayout) TSteps.getLayout(); cl.show(TSteps, "tstep1");

```
 }
```
}

{

 private void PButton2ActionPerformed(java.awt.event.ActionEvent evt) {

```
 CardLayout cl =(CardLayout) Panel1.getLayout();
 cl.show(Panel1, "practice");
step = 1;
 jTextField1.setText("");
 cl =(CardLayout) PSteps.getLayout();
 cl.show(PSteps, "pstep1");
```
Останнім кроком було створено події TNextActionPerformed і PNextActionPerformed для перевірки відповіді відповідного блоку. В теоретичному блоці при неправильній відповіді вказується повідомлення за допомогою jLabel.setVisible(true). Перевірка відбувається завдяки jRadioButton.isSelected() (див. Додаток А).

```
 private void TNextActionPerformed(java.awt.event.ActionEvent evt) { 
    boolean b = false;
     switch(step) {
        case 1:
           if(jRadioButton2.isSelected()) {
            b = true; }
          break;
…
      }
    if(b) {
        step++;
        jLabel31.setVisible(false);
        ShowTSteps();
      } else {
        jLabel31.setVisible(true);
      }
   }
```
В практичному блоці при неправильному розв'язку вказується пояснення (див. Додаток А). Виведення розв'язку відбувається також за jLabel.setVisible(true), а перевірка – "розв'язок".equals(jTextField.getText()). private void PNextActionPerformed(java.awt.event.ActionEvent evt) { boolean  $b = false$ ;

```
 switch(step) {
        case 1:
           if("1/5".equals(jTextField1.getText())) {
             b = true;
              jLabel34.setVisible(false);
            } else {
              jLabel34.setVisible(true);
           }
… 
    if(b) \{ step++;
        ShowPSteps();
      }
   }
```
### **4.2. Опис програми**

<span id="page-31-0"></span>Після запуску на першому вікні відображається тема тренажера, дисципліна, прізвище та ініціали розробника (рис. 4.1). Тут можливий перехід до теоретичного або практичного блоку, потрібно натиснути відповідну кнопку.

Розпочавши теоретичний блок, на кожному кроці виводиться завдання та варіанти відповіді (рис. 4.2).

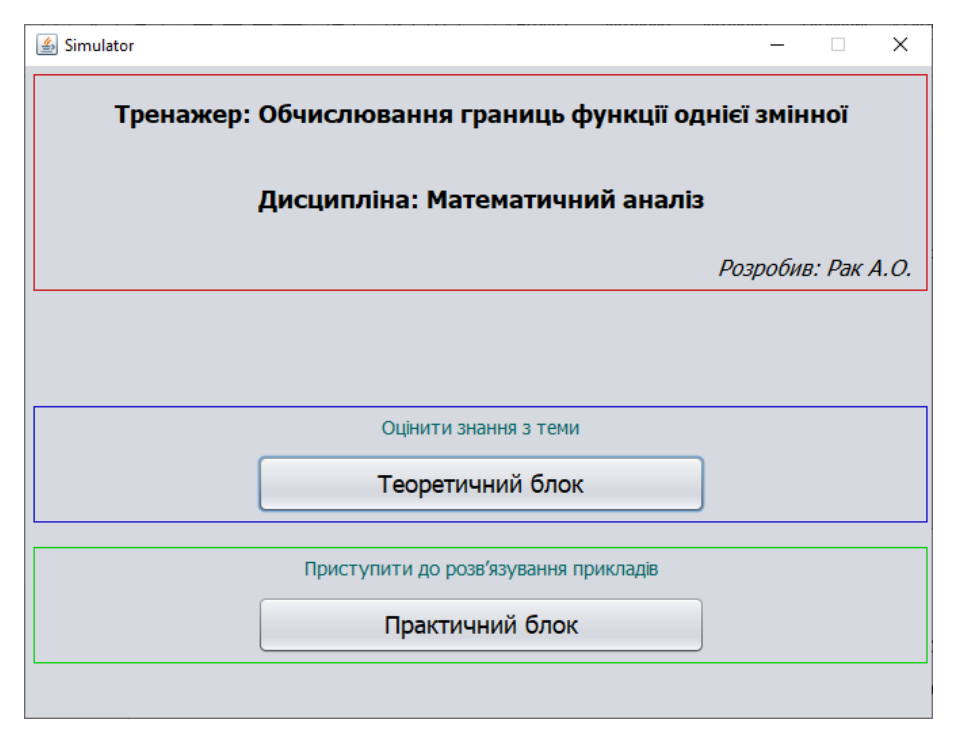

Рисунок 4.1 – Вікно після запуску

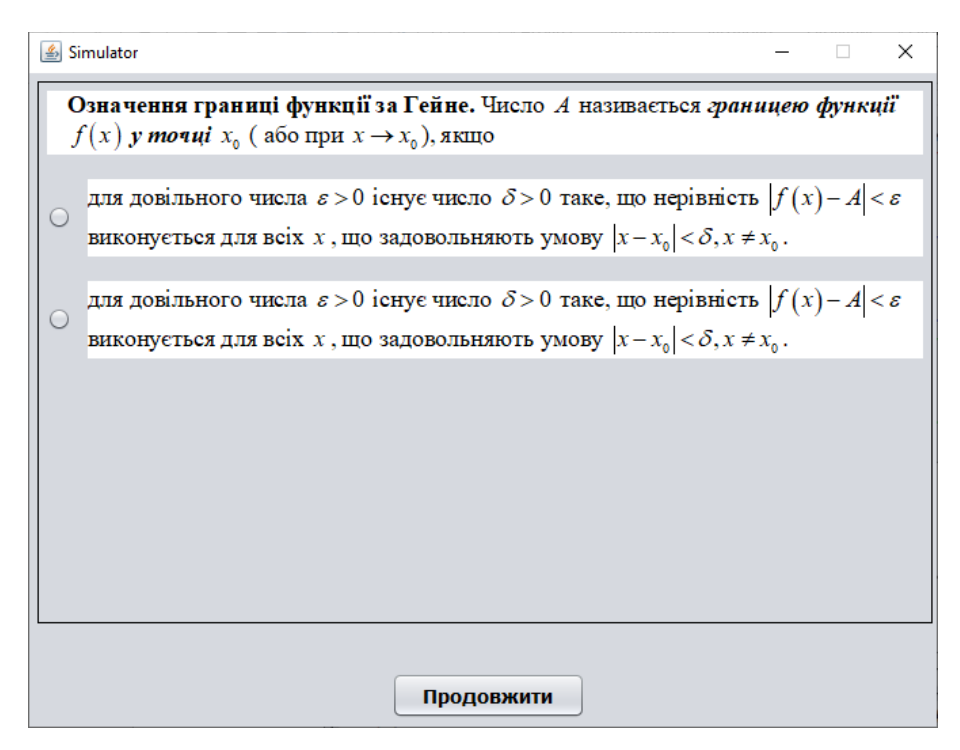

Рисунок 4.2 – Перше завдання теоретичного блоку

Якщо вибрано неправильний варіант, то вказується відповідне повідомлення (рис. 4.3).

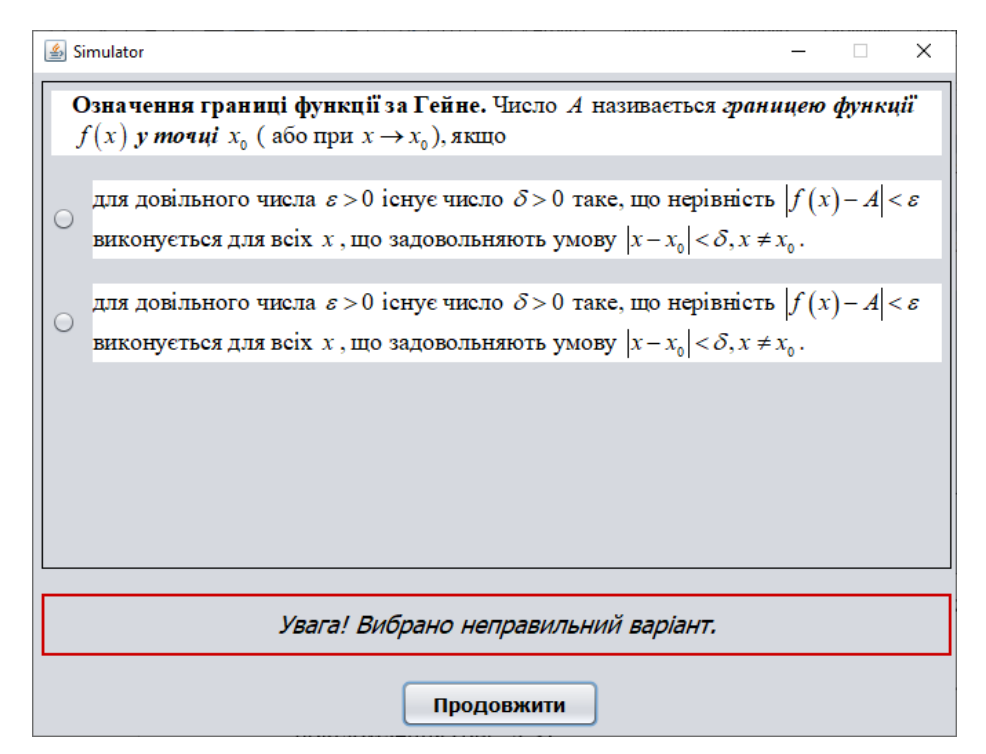

Рисунок 4.3 – Повідомлення при неправильній відповіді

При правильній відповіді виводиться наступне завдання (рис. 4.4).

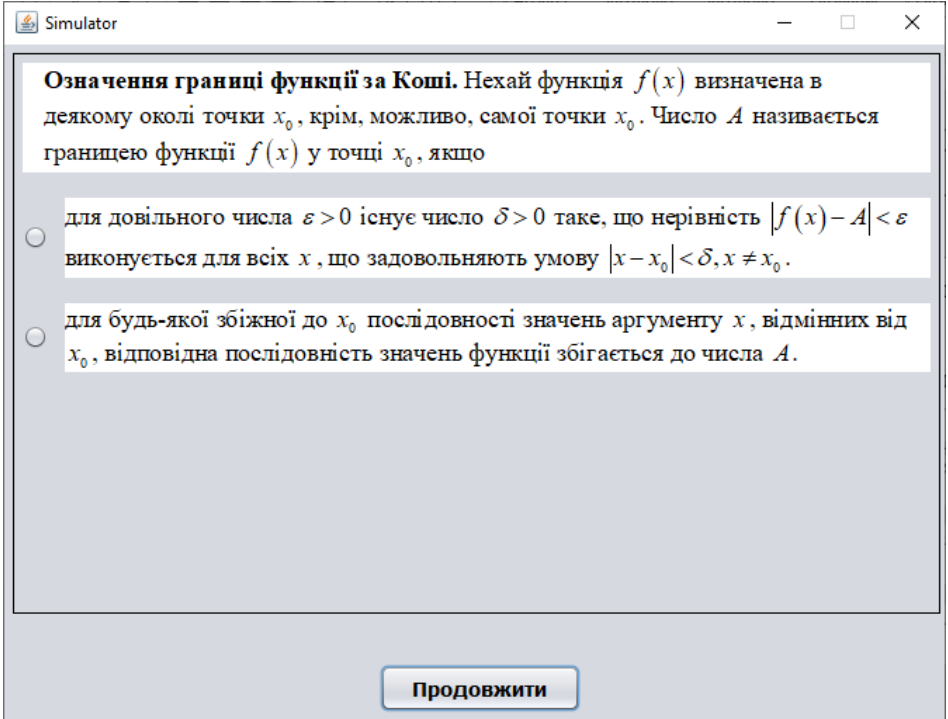

Рисунок 4.4 – Друге завдання теоретичного блоку

Знову потрібно вибрати один з варіантів. Якщо правильно – перехід до наступного завдання (рис. 4.5), якщо неправильно – вказується відповідне повідомлення.

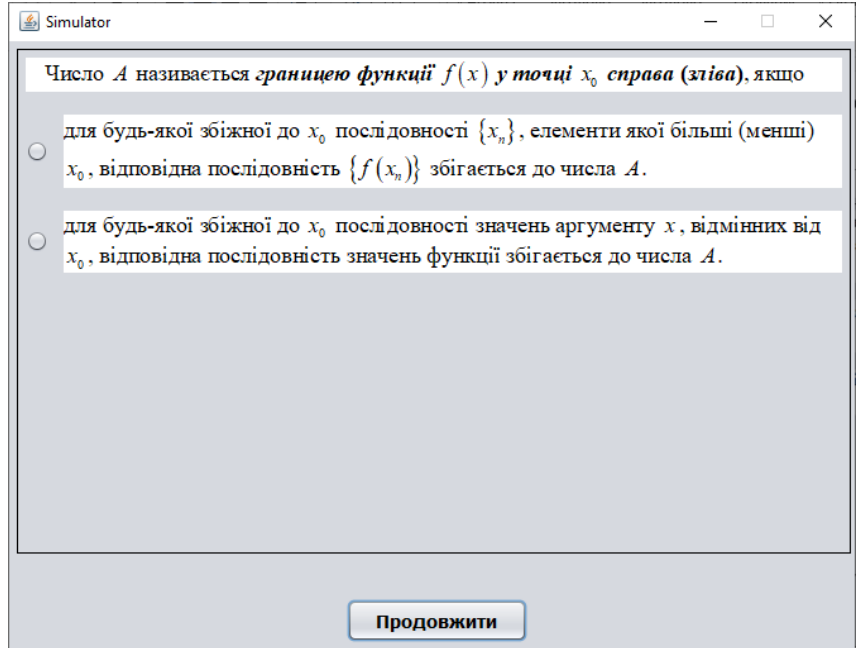

Рисунок 4.5 – Третє завдання теоретичного блоку

Розпочавши практичний блок, на кожному кроці виводиться завдання та поле для розв'язку (рис. 4.6). Якщо вказано неправильний розв'язок, то вказується пояснення (рис. 4.7).

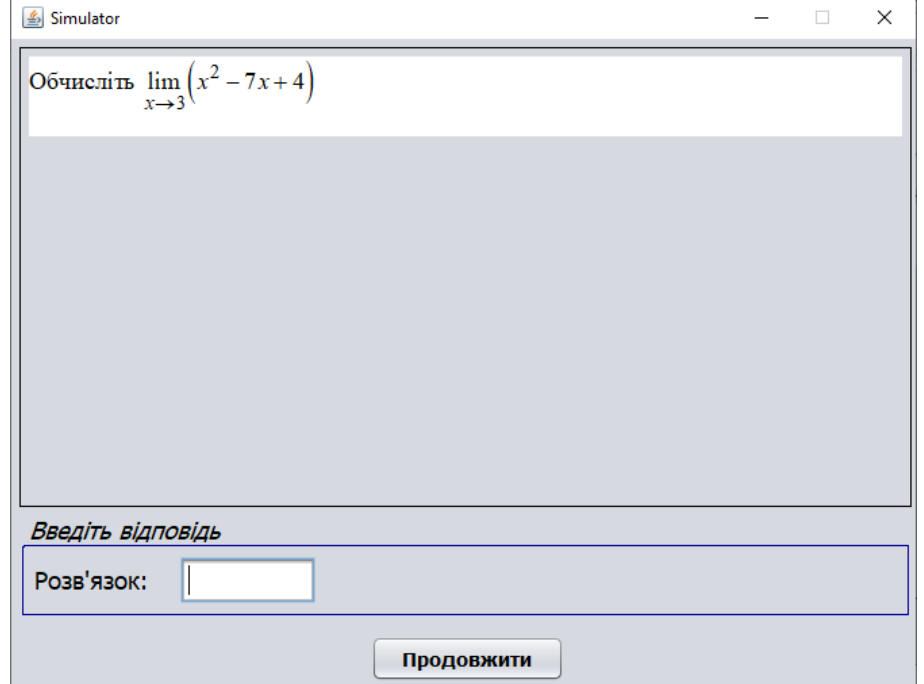

Рисунок 4.6 – Перше завдання практичного блоку

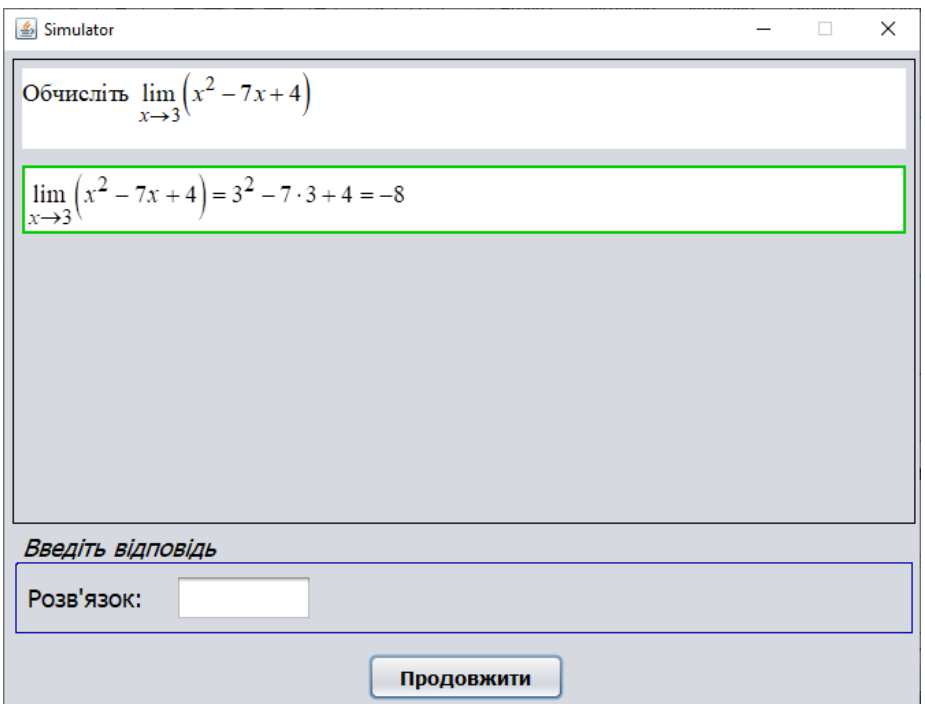

Рисунок 4.7 – Пояснення при неправильному розв'язку

При правильній відповіді виводиться наступне завдання (рис. 4.8).

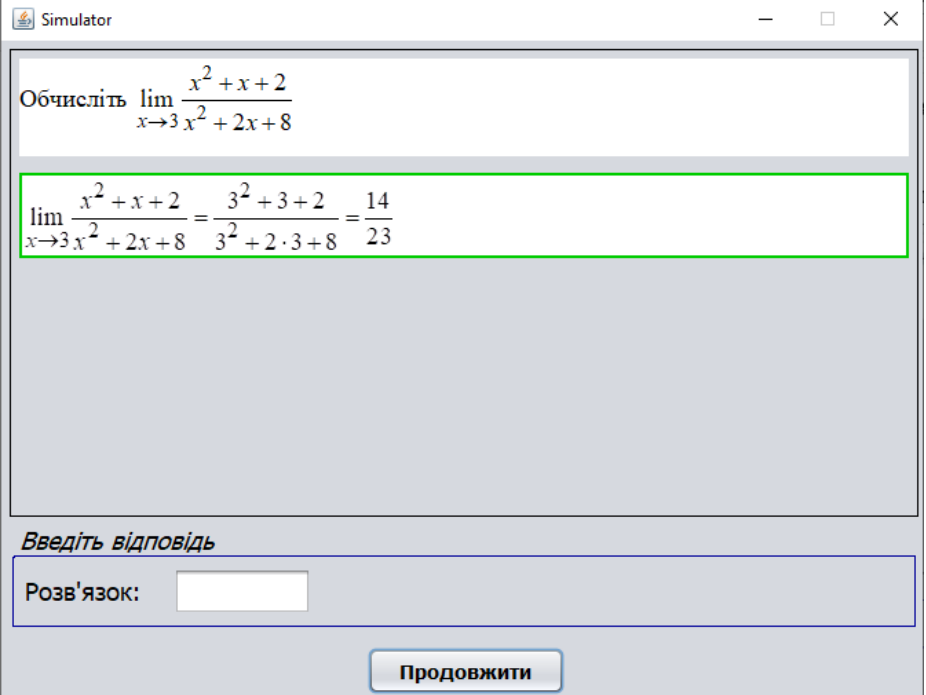

Рисунок 4.8 – Друге завдання практичного блоку

Знову потрібно ввести відповідь. Якщо правильно – перехід до наступного завдання (рис. 4.9), якщо неправильно – вказується відповідне повідомлення.

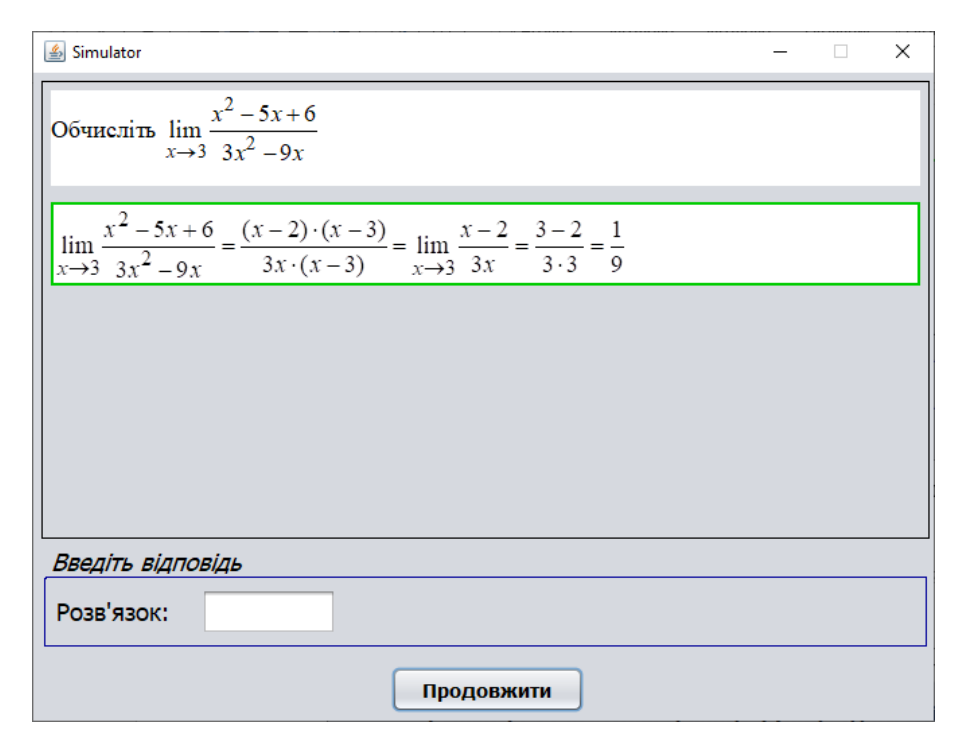

Рисунок 4.9 – Третє завдання практичного блоку

Після останнього кроку кожного блоку виводиться блок із завершенням (рис. 4.10). На даному етапі можна перейти до теоретичного або практичного блоку, потрібно натиснути відповідну кнопку.

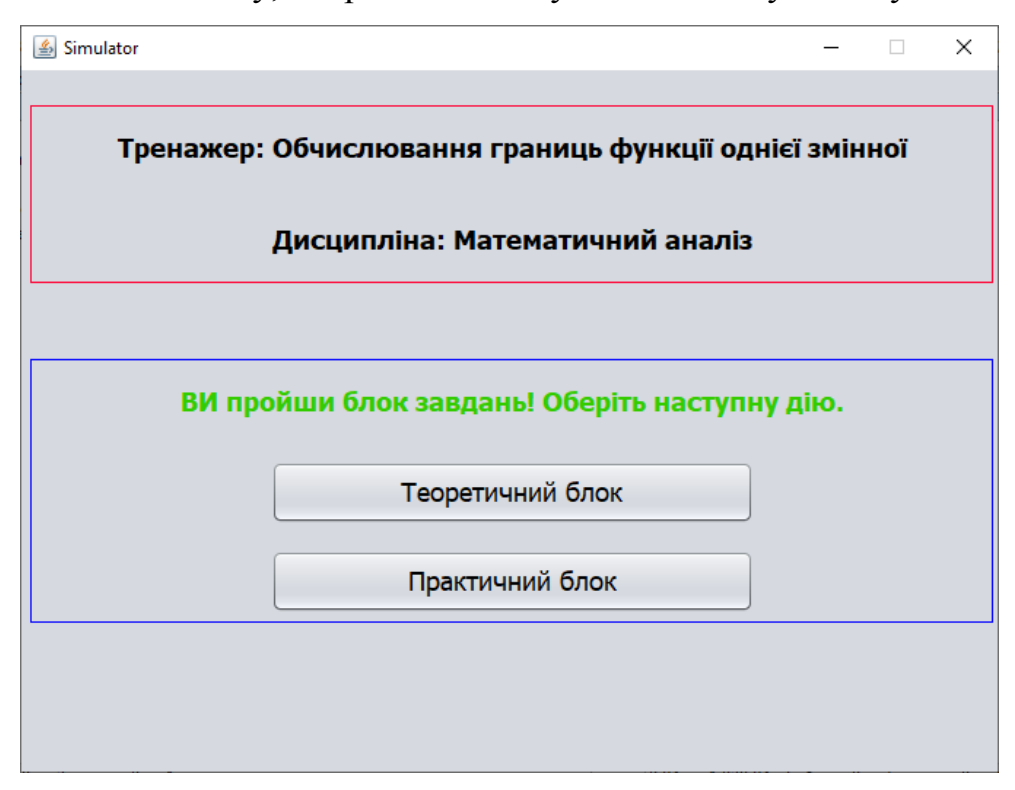

Рисунок 4.10 – Блок із завершенням

### **4.3. Необхідна користувачу програми інструкція**

<span id="page-37-0"></span>Для переходу до теоретичного блоку потрібно натиснути кнопку «Теоретичний блок» (рис. 4.11), до практичного – «Практичний блок» (рис. 4.12).

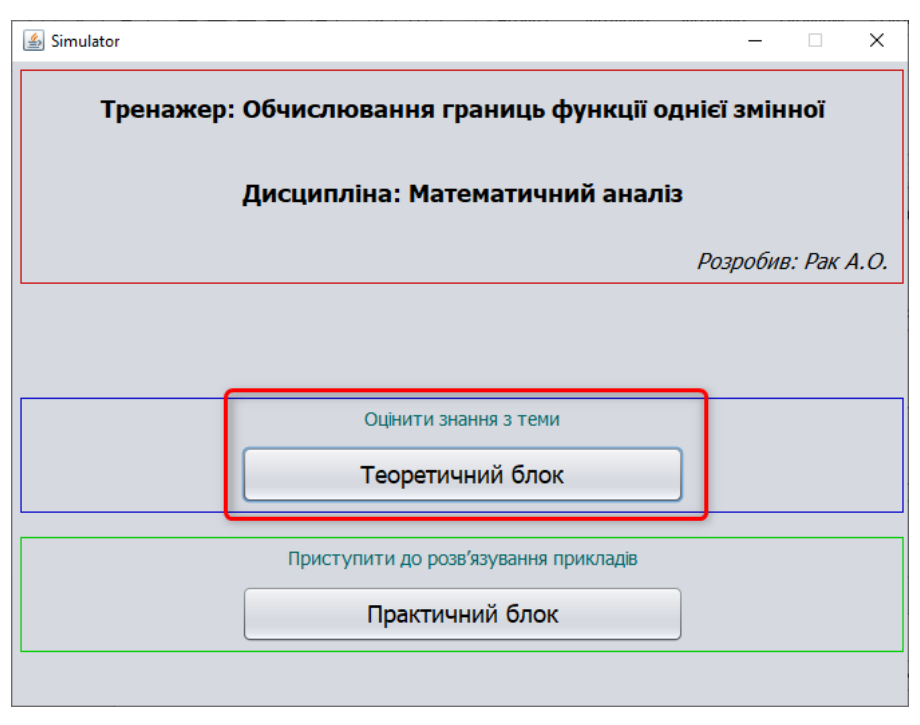

Рисунок 4.11 – Кнопка «Теоретичний блок»

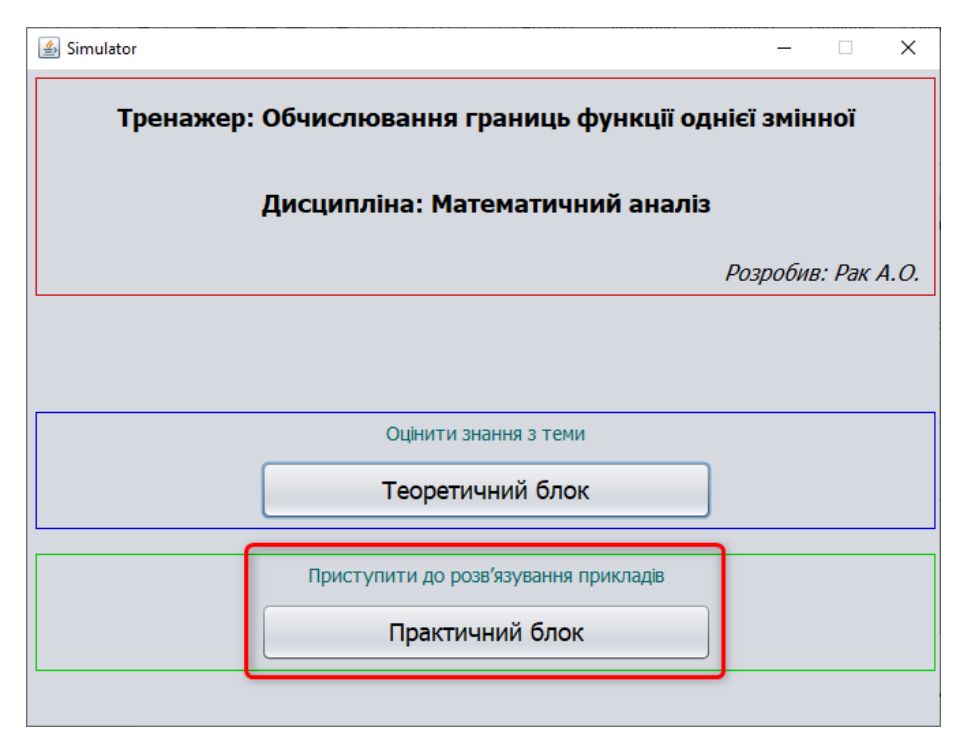

Рисунок 4.12 – Кнопка «Практичний блок»

В теоретичному блоці для вибору відповіді потрібно натискати на іконку біля варіантів (рис. 4.13).

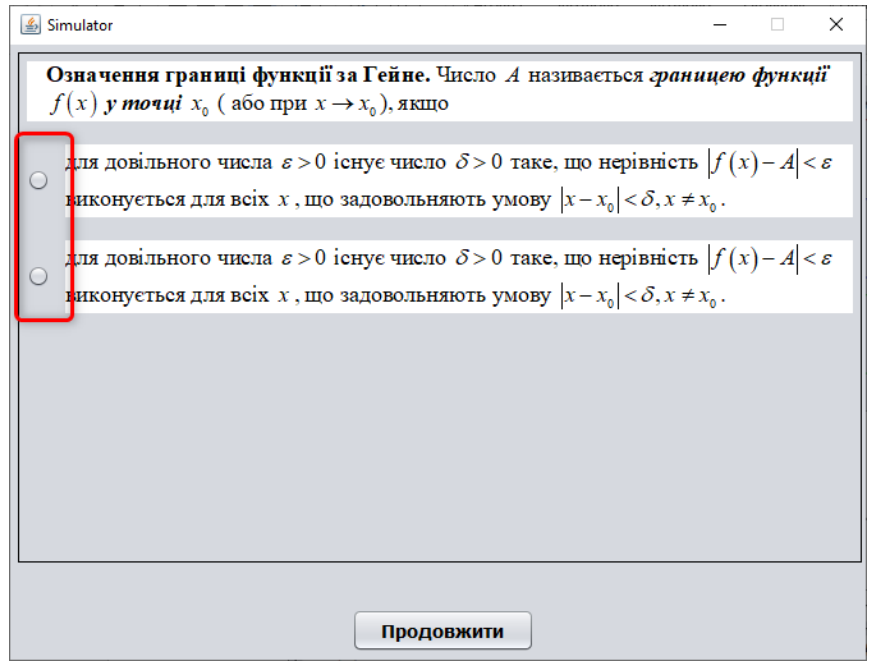

Рисунок 4.13 – Вибір відповіді

В практичному блоці для введення дробових чисел потрібно писати знак «/» (рис. 4.14).

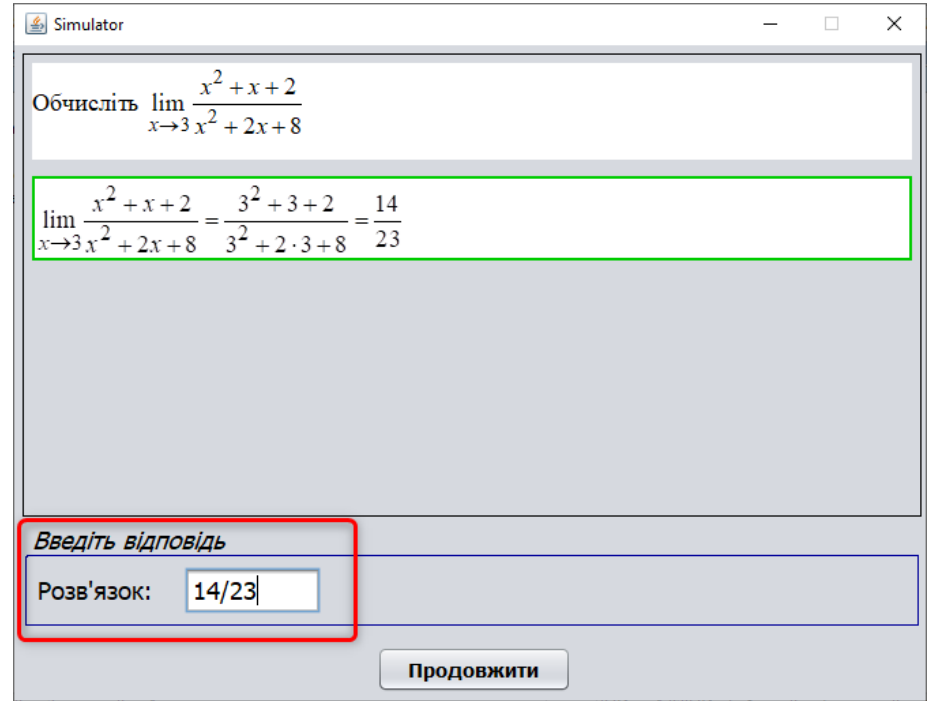

Рисунок 4.14 – Введення відповіді

Для переходу до наступного завдання в будь-якому блоці необхідно натиснути кнопку «Продовжити» (рис. 4.15).

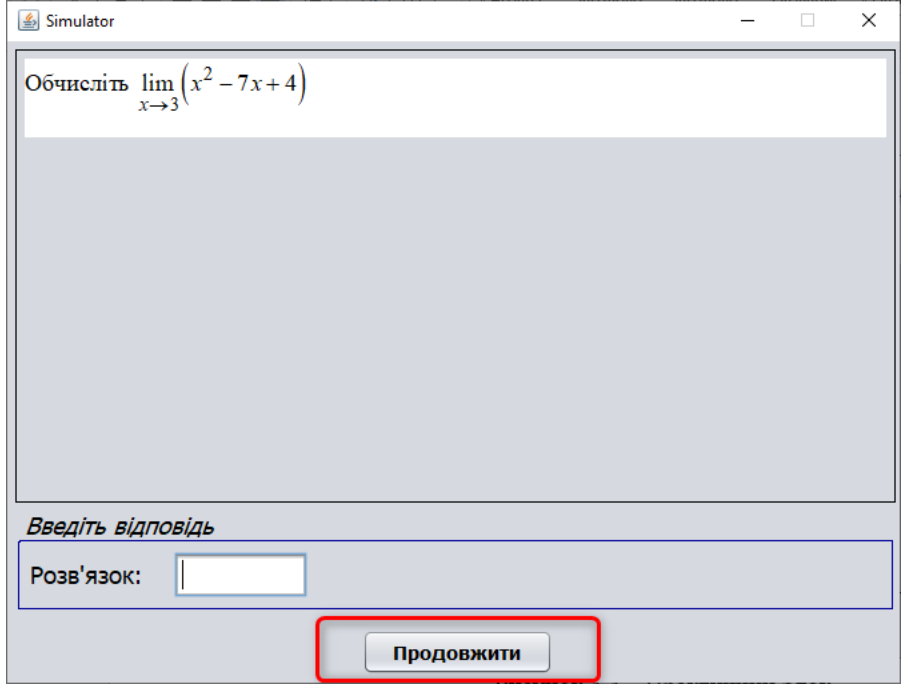

Рисунок 4.15 – Кнопка «Продовжити»

#### **ВИСНОВКИ**

<span id="page-40-0"></span>Метою виконаної роботи є розроблений алгоритм тренажера дистанційного навчального курсу «Математичний аналіз» з теми «Обчислення границь функції однієї змінної» та сам тренажер.

Було розглянуто матеріал з теми:

- 1. Означення функції в точці за Гейне й за Коші
- 2. Односторонні границі
- 3. Границя функції на нескінченності
- 4. Теореми про границі функцій
- 5. Приклади

Тренажер поділено на два блоки: теоретичний і практичний. Вибір здійснюється на першому вікні після запуску програми.

Розпочавши теоретичний блок, на кожному кроці виводиться завдання та варіанти відповіді. Якщо надана відповідь у завданні правильна, то відбувається перехід до наступного кроку. В іншому разі з'являється відповідне повідомлення.

Розв'язування прикладів здійснюється подібним чином: виводиться: «Обчисліть (*приклад*)».

Аналогічно попередньому при правильному розв'язку відбувається перехід до наступного кроку. В іншому разі з'являється процес розв'язку.

Також після проходження одного з блоків надається можливість перейти до іншого або розпочати знову.

Практичний блок побудовано на прикладах:

1.  $\lim_{x \to 0} (x^2 - 7x + 4)$ . 3  $\lim_{x \to 7} (x^2 - 7x + 4)$ *x*  $x^2 - 7x$  $\rightarrow$  $-7x+4$ . 2. 2  $rac{1}{3}x^2$ 2 lim  $\lim_{x\to 3} x^2 + 2x + 8$  $x^2 + x$  $\frac{1}{2}x^2 + 2x$  $+ x + 2$  $+2x+8$ . 3. 2  $3x^2$  $\lim \frac{x^2 - 5x + 6}{2}$  $\lim_{x\to 3}$  3 $x^2$  - 9  $x^2 - 5x$  $\rightarrow 3$   $3x^2 - 9x$  $-5x+6$  $\overline{a}$ .

4. 
$$
\lim_{x \to \infty} \frac{x^4 + 2x + 1}{5x^4 - 10x + 4}
$$
  
\n5. 
$$
\lim_{x \to 1} \frac{x^3 - 2x^2 + 6x - 5}{x^2 - 1}
$$
  
\n6. 
$$
\lim_{x \to 5} \frac{\sqrt{x - 1} - 2}{x - 5}
$$
  
\n7. 
$$
\lim_{x \to 1} \left( \frac{1}{1 - x} - \frac{2}{1 - x^2} \right)
$$
  
\n8. 
$$
\lim_{x \to +\infty} \left( \sqrt{x^2 + 2x} - x \right)
$$
  
\n9. 
$$
\lim_{x \to 0} \frac{\sqrt{1 + x} - 1}{\sqrt{31 + x - 1}}
$$

10. 
$$
\lim_{x \to 0} \frac{\sin 5x}{4x}
$$
  
11. 
$$
\lim_{x \to 0} \frac{\cos 6x - \cos 2x}{x^2}
$$

При розробці тренажера було створено функції та події:

- ShowTSteps ()
- ShowPSteps()
- TButton1ActionPerformed
- PButton1ActionPerformed
- TButton2ActionPerformed
- PButton2ActionPerformed
- TNextActionPerformed
- PNextActionPerformed

### **СПИСОК ВИКОРИСТАНИХ ДЖЕРЕЛ**

- <span id="page-42-0"></span>1. Ємець О. О. Методичні рекомендації до виконання бакалаврської роботи для студентів за освітньою програмою «Комп'ютерні науки» спеціальності 122 «Комп'ютерні науки та інформаційні технології» галузь знань - 12 «Інформаційні технології»» / О.О.(Олег) Ємець. – Полтава : РВВ ПУЕТ, 2011. – 71 с.
- 2. Концепція розвитку дистанційної освіти в Україні (затверджено Постановою МОН України В. Г. Кременем 20 грудня 2000 р.).
- 3. Биков В.Ю. Дистанційне навчання в країнах Європи та США і перспективи для України / В.Ю. Биков // Інформаційне забезпечення навчально-виховного процесу: інноваційні засоби і технології : кол. монографія / В.Ю. Биков, О.О. Гриценчук, Ю.О. Жук та ін. / Академія педагогічних наук України, Інститут засобів навчання. – К. : Атіка,  $2015. - C. 77 - 140.$
- 4. Клокар Н. Методологічні основи запровадження дистанційного навчання в системі підвищення кваліфікації / Н. Клокар // Шлях освіти.  $-2012. - N<sub>2</sub> 4(46)$ . – C. 38-41.
- 5. Дистанційний курс «Математичний аналіз частина 1» // Головний центр дистанційного навчання вищого навчального закладу УКООПСПІЛКИ «Полтавський університет економіки і торгівлі»». – Режим доступу: http://www2.el.puet.edu.ua/zo/course/view.php?id=1407
- 6. Шкіль М.І Вища математика: Підручник: У 3 кн.: Кн. ІІ. Диференціальне та інтегральне числення функції однієї змінної. ряди / Шкіль М.І., Колесник Т.В., Котлова В.М.. - К.: Либідь. 1994, 352 с.
- 7. Рябушко А.П. Сборник индивидуальных заданий по высшей математике Часть 1 / А.П. Рябушко, В.В. Бархатов, В.В. Державец, И.Е. Юруть. – Колектив авторов, 1990. – 271с.
- 8. Кадомський К.К. Java. Теорія і практика: навчальний посібник для студентів природничих спеціальностей університетів [Текст] / К.К. Кадомський, П.К. Ніколюк / – Вінниця, Донну, 2019. – 197 c.

9. Бібліографічний запис. Бібліографічний опис. Загальні вимоги та правила складання: ДСТУ 7.1-2006. – [Чинний від 2007-07-01]. – К. : Держспоживстандарт України, 2007. – 47 с.

## **ДОДАТОК А. КОД ПРОГРАМИ**

```
package limit_of_function_one_variable;
import java.awt.CardLayout;
   public void init() {
      try {
        java.awt.EventQueue.invokeAndWait(new Runnable() {
           public void run() {
             initComponents();
             jLabel31.setVisible(false);
             jLabel34.setVisible(false);
             jLabel36.setVisible(false);
             jLabel38.setVisible(false);
             jLabel40.setVisible(false);
             jLabel42.setVisible(false);
             jLabel44.setVisible(false);
             jLabel46.setVisible(false);
             jLabel51.setVisible(false);
             jLabel53.setVisible(false);
             jLabel55.setVisible(false);
             jLabel57.setVisible(false);
           }
        });
      } catch (Exception ex) {
        ex.printStackTrace();
      }
  int step = 1;
   private void ShowTSteps () {
     if(step>9) {
        CardLayout cl =(CardLayout) Panel1.getLayout();
        cl.show(Panel1, "end");
      } else {
        CardLayout cl =(CardLayout) TSteps.getLayout();
        cl.show(TSteps, "tstep"+step);
      }
   }
   private void ShowPSteps () {
     if(step>11) {
        CardLayout cl =(CardLayout) Panel1.getLayout();
        cl.show(Panel1, "end");
      } else {
        CardLayout cl =(CardLayout) PSteps.getLayout();
        cl.show(PSteps, "pstep"+step);
      }
   }
```

```
 private void TButton1ActionPerformed(java.awt.event.ActionEvent evt) { 
     CardLayout cl =(CardLayout) Panel1.getLayout();
     cl.show(Panel1, "theory");
     cl =(CardLayout) TSteps.getLayout();
     cl.show(TSteps, "tstep1");
   } 
   private void PButton1ActionPerformed(java.awt.event.ActionEvent evt) { 
     CardLayout cl =(CardLayout) Panel1.getLayout();
     cl.show(Panel1, "practice");
     cl =(CardLayout) PSteps.getLayout();
     cl.show(PSteps, "pstep1");
   } 
   private void TButton2ActionPerformed(java.awt.event.ActionEvent evt) { 
     CardLayout cl =(CardLayout) Panel1.getLayout();
     cl.show(Panel1, "theory");
    step = 1;
     buttonGroup1.clearSelection();
     cl =(CardLayout) TSteps.getLayout();
     cl.show(TSteps, "tstep1");
   } 
   private void PButton2ActionPerformed(java.awt.event.ActionEvent evt) { 
     CardLayout cl =(CardLayout) Panel1.getLayout();
     cl.show(Panel1, "practice");
    step = 1;
     jTextField1.setText("");
     cl =(CardLayout) PSteps.getLayout();
     cl.show(PSteps, "pstep1");
   } 
   private void TNextActionPerformed(java.awt.event.ActionEvent evt) { 
    boolean b = false:
     switch(step) {
        case 1:
          if(jRadioButton2.isSelected()) {
            b = true; }
          break;
        case 2:
          if(jRadioButton3.isSelected()) {
            b = true:
 }
          break;
        case 3:
          if(jRadioButton5.isSelected()) {
            b = true:
 }
          break;
        case 4:
          if(jRadioButton8.isSelected()) {
```

```
b = true;
           }
          break;
        case 5:
           if(jRadioButton10.isSelected()) {
            b = true; }
           break;
        case 6:
           if(jRadioButton11.isSelected()) {
            b = true; }
           break;
        case 7:
           if(jRadioButton14.isSelected()) {
            b = true; }
           break;
        case 8:
           if(jRadioButton16.isSelected()) {
            b = true;
           }
           break;
        case 9:
           if(jRadioButton17.isSelected()) {
            b = true; }
           break;
      }
    if(b) {
        step++;
        jLabel31.setVisible(false);
        ShowTSteps();
      } else {
        jLabel31.setVisible(true);
      }
   } 
   private void PNextActionPerformed(java.awt.event.ActionEvent evt) { 
     boolean b = false;
     switch(step) {
        case 1:
           if("-8".equals(jTextField1.getText())) {
            b = true; jLabel34.setVisible(false);
           } else {
             jLabel34.setVisible(true);
           }
           break;
        case 2:
```
if("14/23".equals(jTextField1.getText())) {

```
b = true;
             jLabel36.setVisible(false);
           } else {
             jLabel36.setVisible(true);
          }
           break;
        case 3:
           if("1/9".equals(jTextField1.getText())) {
             b = true;
             jLabel38.setVisible(false);
           } else {
             jLabel38.setVisible(true);
          }
           break;
        case 4:
           if("1/5".equals(jTextField1.getText())) {
             b = true; jLabel40.setVisible(false);
           } else {
             jLabel40.setVisible(true);
          }
           break;
        case 5:
           if("5/2".equals(jTextField1.getText())) {
             b = true;
             jLabel42.setVisible(false);
           } else {
             jLabel42.setVisible(true);
          }
           break;
        case 6:
           if("1/4".equals(jTextField1.getText())) {
             b = true; jLabel44.setVisible(false);
           } else {
             jLabel44.setVisible(true);
          }
           break;
        case 7:
 if("
-1/2".equals(jTextField1.getText())) {
             b = true; jLabel46.setVisible(false);
           } else {
             jLabel46.setVisible(true);
          }
           break;
        case 8:
           if("1".equals(jTextField1.getText())) {
             b = true; jLabel51.setVisible(false);
           } else {
             jLabel51.setVisible(true);
```

```
}
           break;
        case 9:
           if("3/2".equals(jTextField1.getText())) {
            b = true; jLabel53.setVisible(false);
           } else {
             jLabel53.setVisible(true);
          }
           break;
        case 10:
           if("5/4".equals(jTextField1.getText())) {
            b = true; jLabel55.setVisible(false);
           } else {
             jLabel55.setVisible(true);
          }
           break;
        case 11:
 if("
-16".equals(jTextField1.getText())) {
            b = true;
             jLabel57.setVisible(false);
           } else {
             jLabel57.setVisible(true);
          }
           break;
     }
    if(b) {
        step++;
        ShowPSteps();
        jTextField1.setText("");
     }
```
// Variables declaration - do not modify private javax.swing.JPanel End; private javax.swing.JPanel Home; private javax.swing.JButton PButton1; private javax.swing.JButton PButton2; private javax.swing.JButton PNext; private javax.swing.JPanel PStep1; private javax.swing.JPanel PStep10; private javax.swing.JPanel PStep11; private javax.swing.JPanel PStep2; private javax.swing.JPanel PStep3; private javax.swing.JPanel PStep4; private javax.swing.JPanel PStep5; private javax.swing.JPanel PStep6; private javax.swing.JPanel PStep7; private javax.swing.JPanel PStep8; private javax.swing.JPanel PStep9;

}

 private javax.swing.JPanel PSteps; private javax.swing.JPanel Panel1; private javax.swing.JPanel Practice; private javax.swing.JButton TButton1; private javax.swing.JButton TButton2; private javax.swing.JButton TNext; private javax.swing.JPanel TStep1; private javax.swing.JPanel TStep2; private javax.swing.JPanel TStep3; private javax.swing.JPanel TStep4; private javax.swing.JPanel TStep5; private javax.swing.JPanel TStep6; private javax.swing.JPanel TStep7; private javax.swing.JPanel TStep8; private javax.swing.JPanel TStep9; private javax.swing.JPanel TSteps; private javax.swing.JPanel Theory; private javax.swing.ButtonGroup buttonGroup1; private javax.swing.JLabel jLabel1; private javax.swing.JLabel jLabel10; private javax.swing.JLabel jLabel11; private javax.swing.JLabel jLabel12; private javax.swing.JLabel jLabel13; private javax.swing.JLabel jLabel14; private javax.swing.JLabel jLabel15; private javax.swing.JLabel jLabel16; private javax.swing.JLabel jLabel17; private javax.swing.JLabel jLabel18; private javax.swing.JLabel jLabel19; private javax.swing.JLabel jLabel2; private javax.swing.JLabel jLabel20; private javax.swing.JLabel jLabel21; private javax.swing.JLabel jLabel22; private javax.swing.JLabel jLabel23; private javax.swing.JLabel jLabel24; private javax.swing.JLabel jLabel25; private javax.swing.JLabel jLabel26; private javax.swing.JLabel jLabel27; private javax.swing.JLabel jLabel28; private javax.swing.JLabel jLabel29; private javax.swing.JLabel jLabel3; private javax.swing.JLabel jLabel30; private javax.swing.JLabel jLabel31; private javax.swing.JLabel jLabel32; private javax.swing.JLabel jLabel33; private javax.swing.JLabel jLabel34; private javax.swing.JLabel jLabel35; private javax.swing.JLabel jLabel36; private javax.swing.JLabel jLabel37; private javax.swing.JLabel jLabel38; private javax.swing.JLabel jLabel39; private javax.swing.JLabel jLabel4;

 private javax.swing.JLabel jLabel40; private javax.swing.JLabel jLabel41; private javax.swing.JLabel jLabel42; private javax.swing.JLabel jLabel43; private javax.swing.JLabel jLabel44; private javax.swing.JLabel jLabel45; private javax.swing.JLabel jLabel46; private javax.swing.JLabel jLabel47; private javax.swing.JLabel jLabel48; private javax.swing.JLabel jLabel49; private javax.swing.JLabel jLabel5; private javax.swing.JLabel jLabel50; private javax.swing.JLabel jLabel51; private javax.swing.JLabel jLabel52; private javax.swing.JLabel jLabel53; private javax.swing.JLabel jLabel54; private javax.swing.JLabel jLabel55; private javax.swing.JLabel jLabel56; private javax.swing.JLabel jLabel57; private javax.swing.JLabel jLabel58; private javax.swing.JLabel jLabel59; private javax.swing.JLabel jLabel6; private javax.swing.JLabel jLabel7; private javax.swing.JLabel jLabel8; private javax.swing.JLabel jLabel9; private javax.swing.JPanel jPanel1; private javax.swing.JPanel jPanel2; private javax.swing.JPanel jPanel3; private javax.swing.JPanel jPanel4; private javax.swing.JPanel jPanel5; private javax.swing.JPanel jPanel6; private javax.swing.JRadioButton jRadioButton1; private javax.swing.JRadioButton jRadioButton10; private javax.swing.JRadioButton jRadioButton11; private javax.swing.JRadioButton jRadioButton12; private javax.swing.JRadioButton jRadioButton13; private javax.swing.JRadioButton jRadioButton14; private javax.swing.JRadioButton jRadioButton15; private javax.swing.JRadioButton jRadioButton16; private javax.swing.JRadioButton jRadioButton17; private javax.swing.JRadioButton jRadioButton18; private javax.swing.JRadioButton jRadioButton2; private javax.swing.JRadioButton jRadioButton3; private javax.swing.JRadioButton jRadioButton4; private javax.swing.JRadioButton jRadioButton5; private javax.swing.JRadioButton jRadioButton6; private javax.swing.JRadioButton jRadioButton7; private javax.swing.JRadioButton jRadioButton8; private javax.swing.JRadioButton jRadioButton9; private javax.swing.JTextField jTextField1; // End of variables declaration